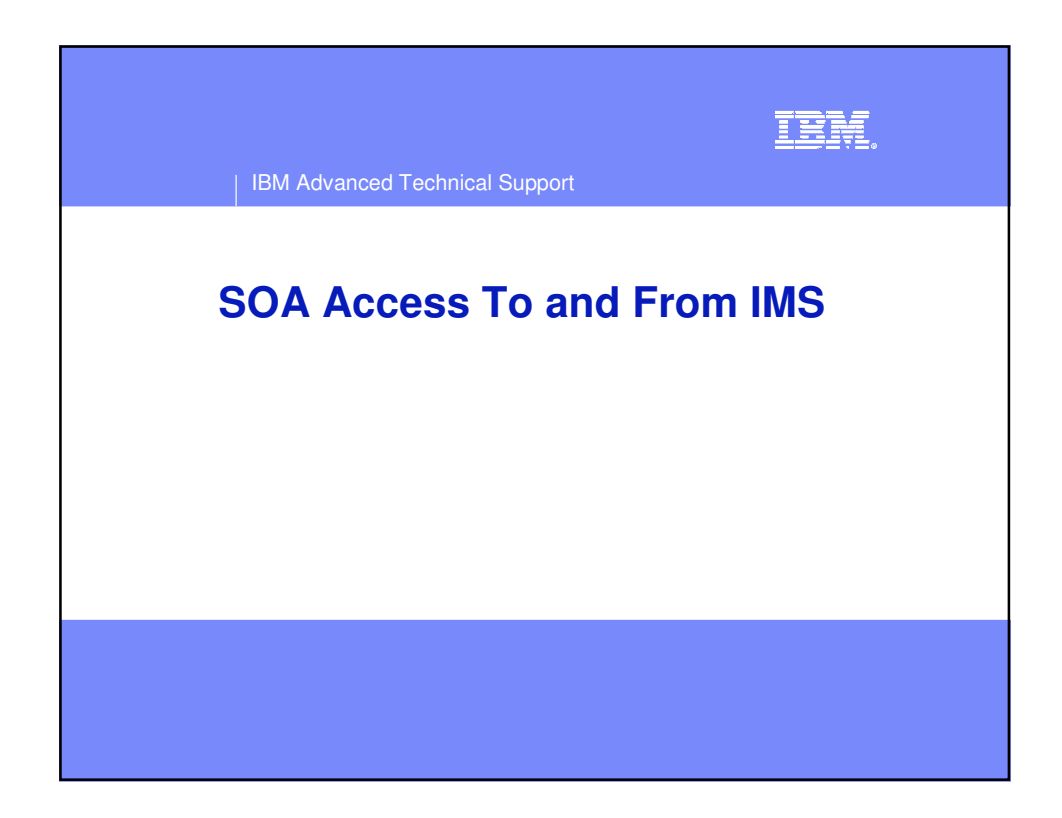

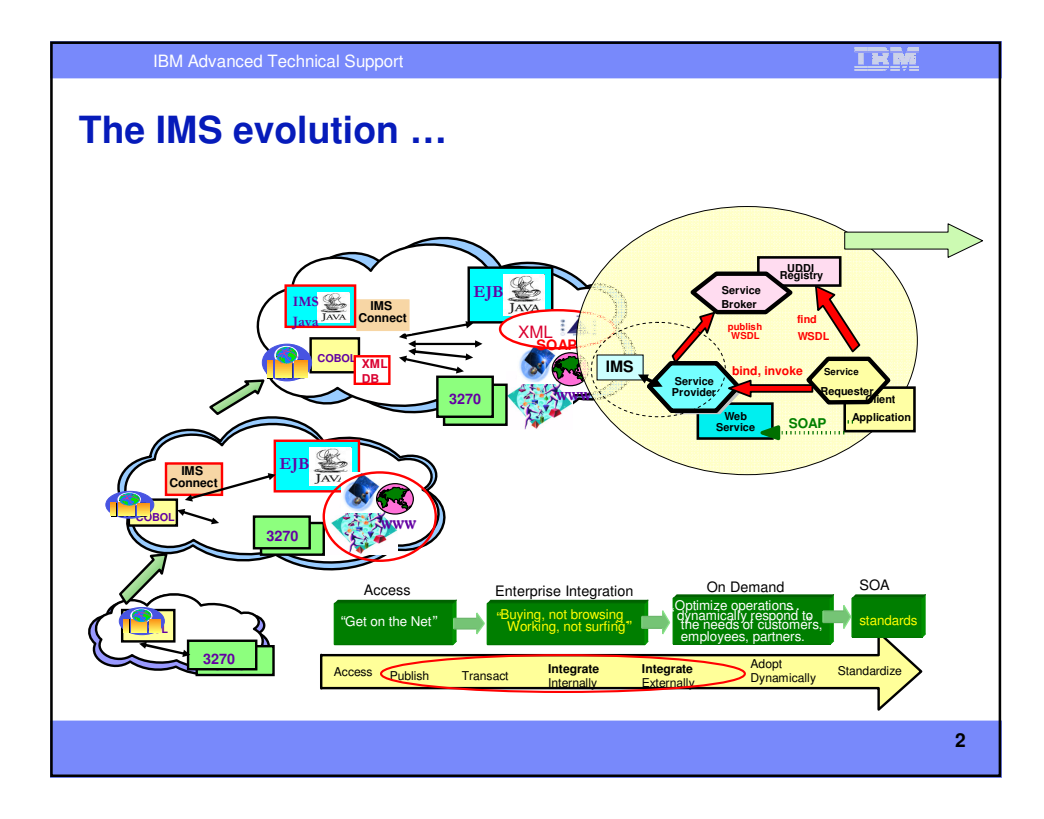

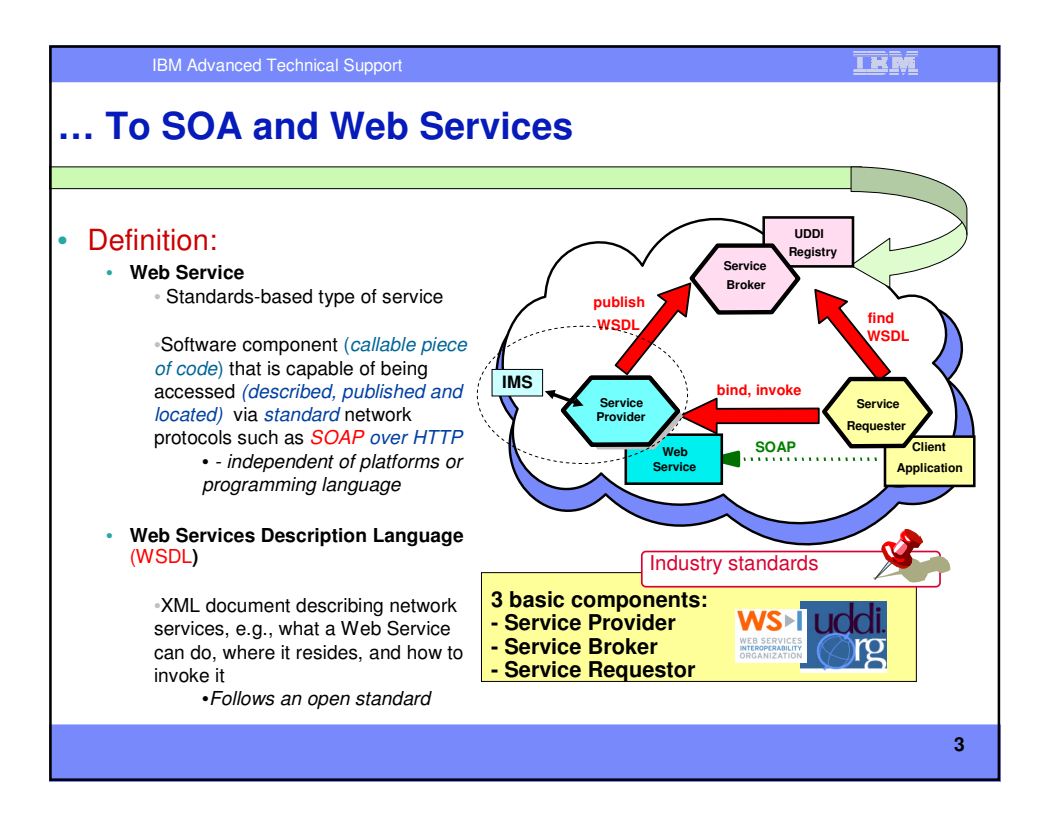

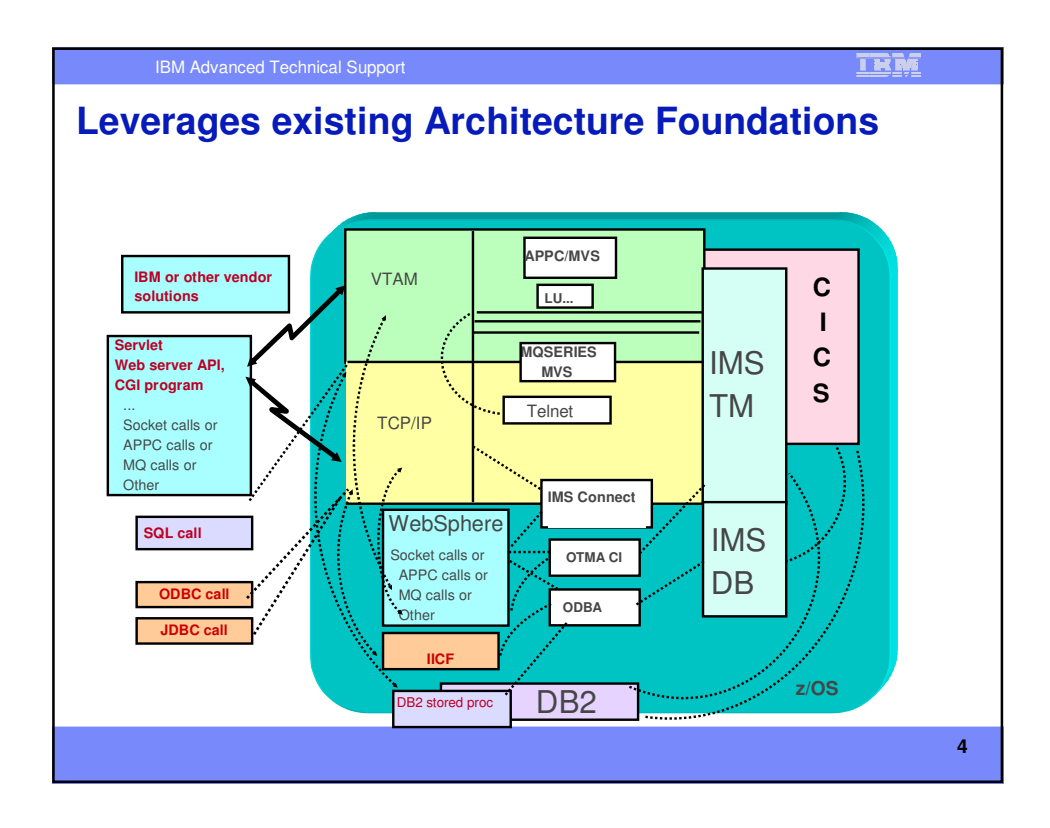

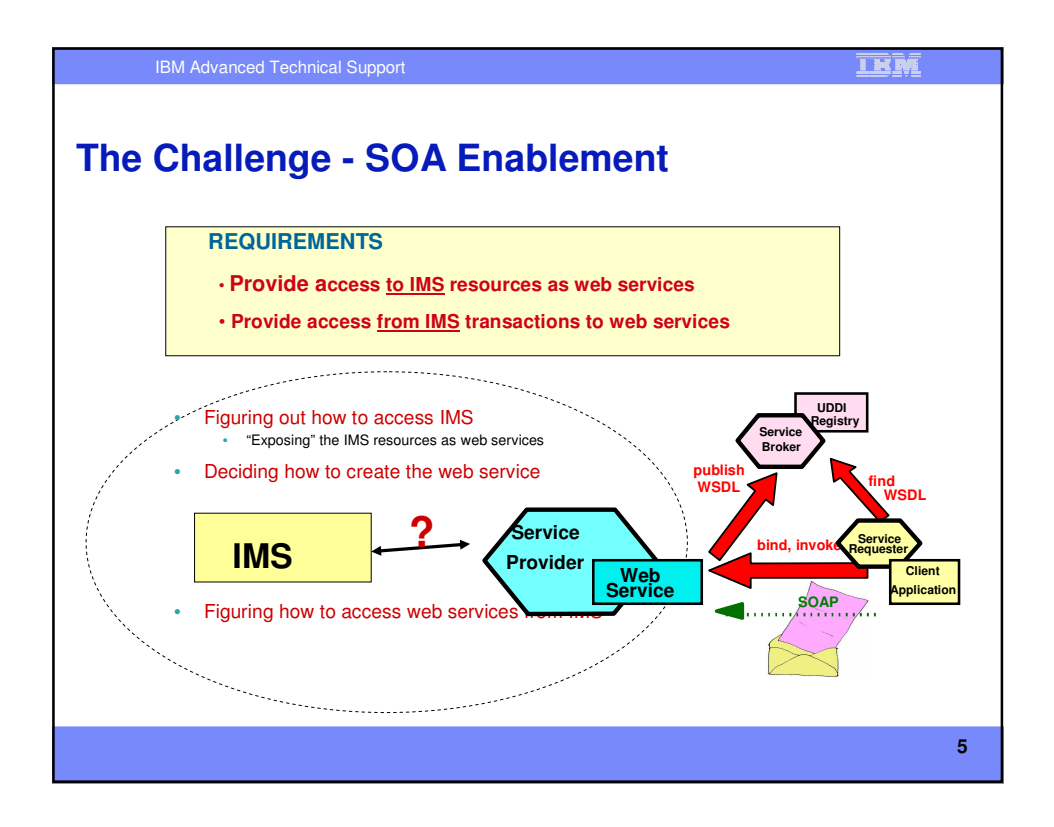

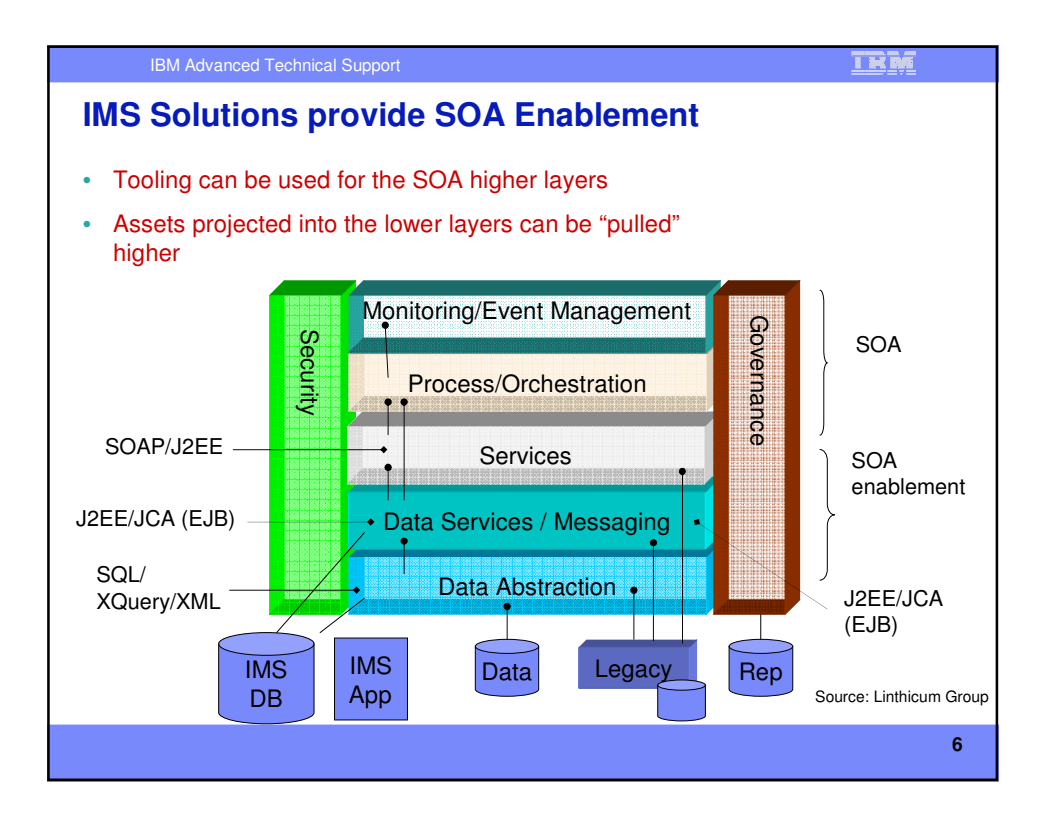

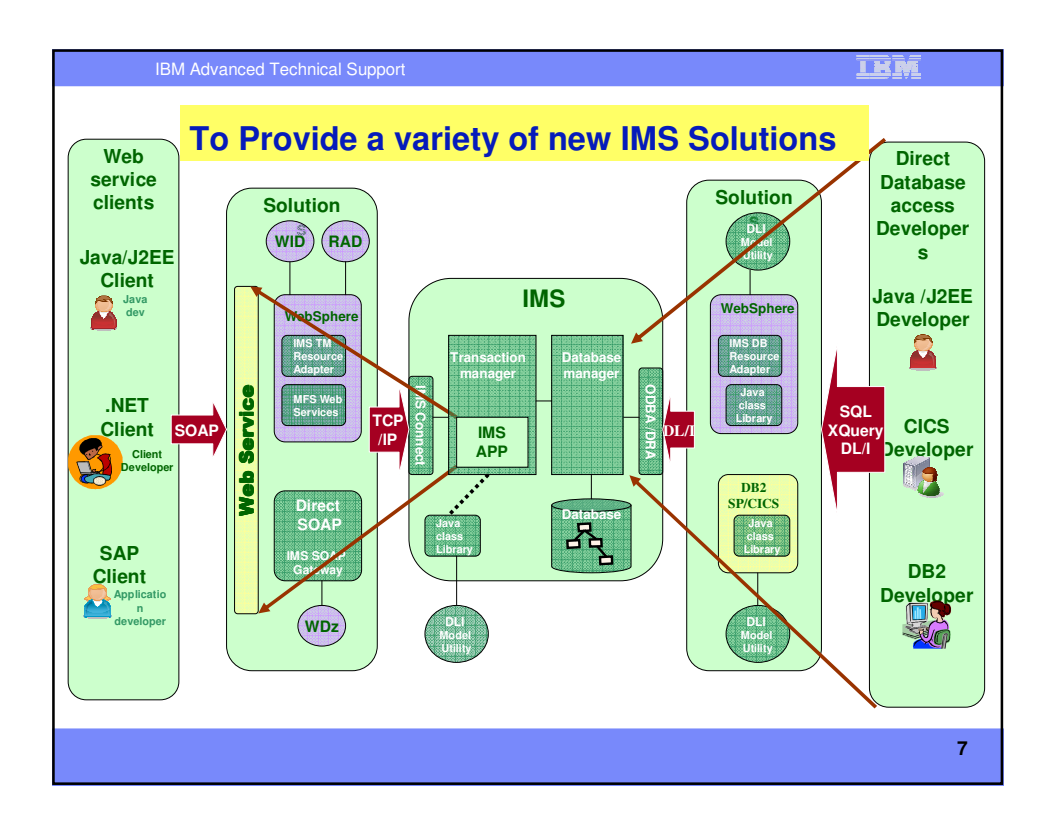

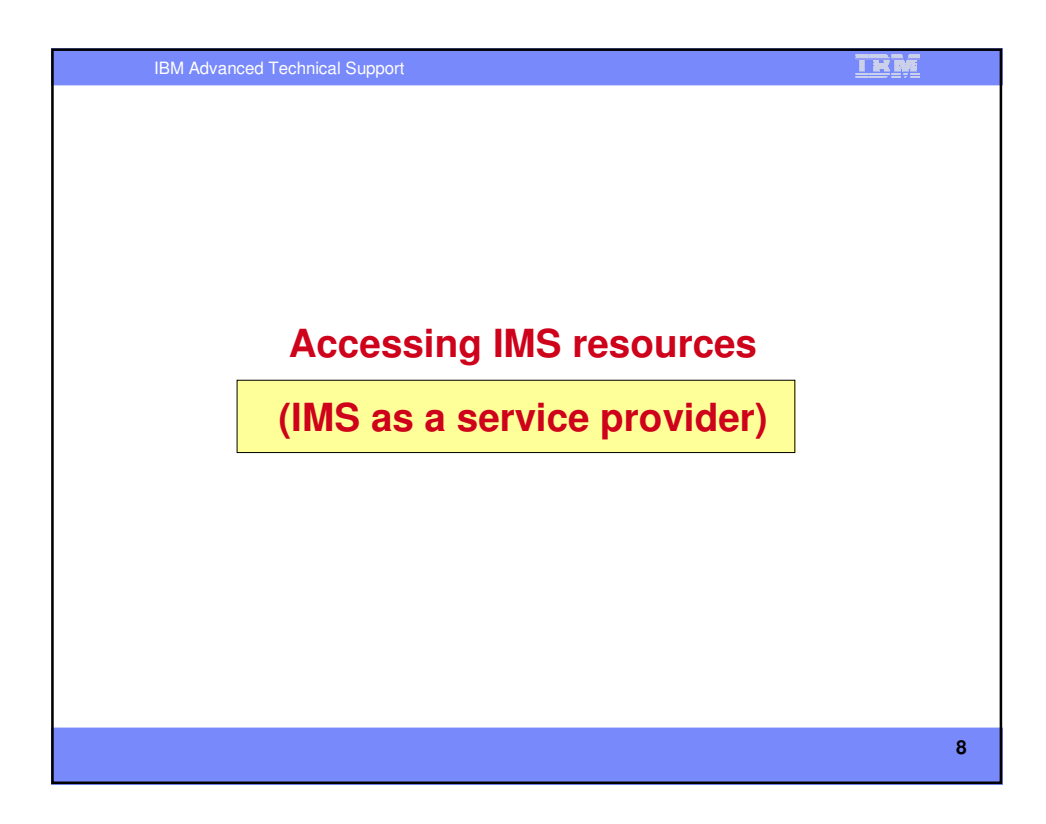

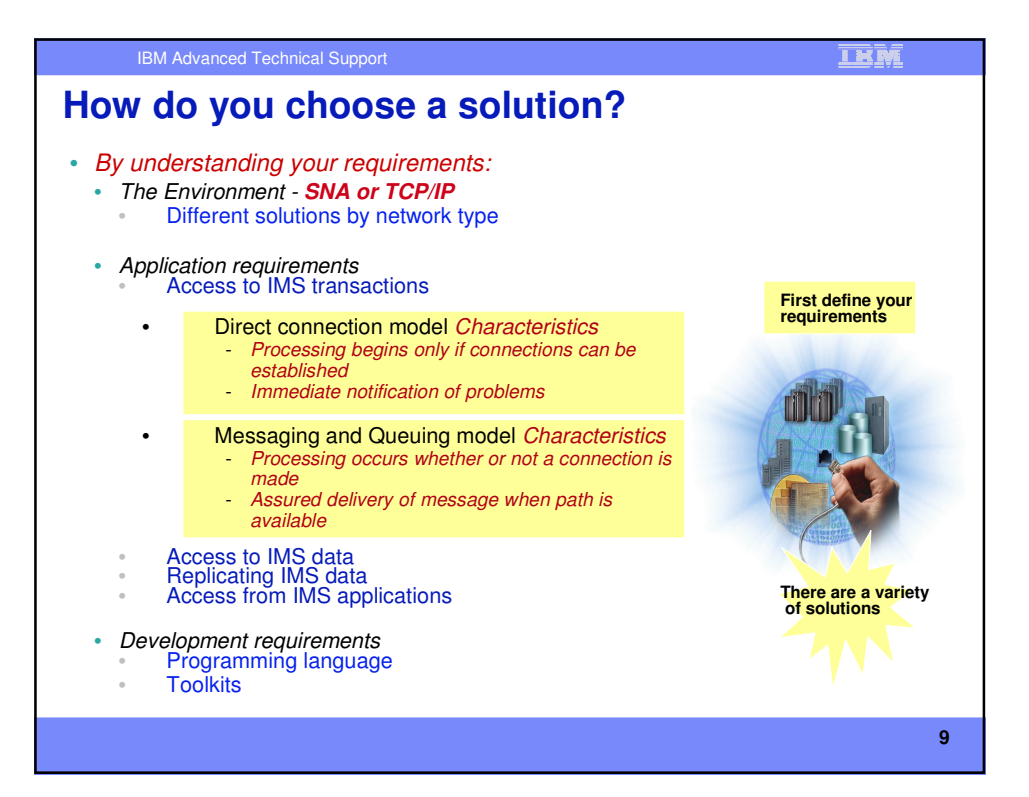

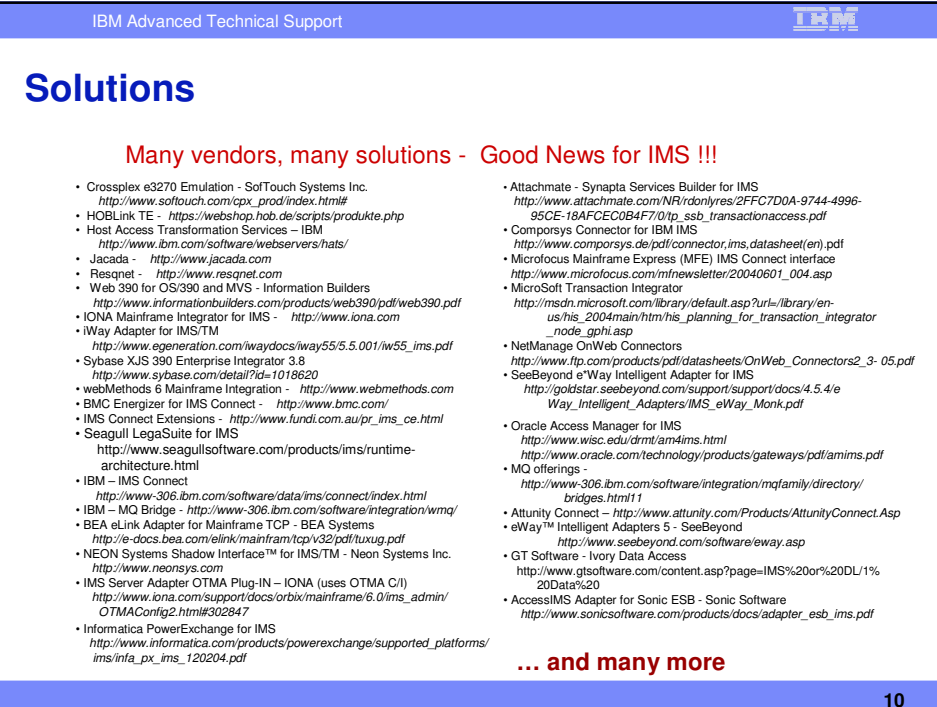

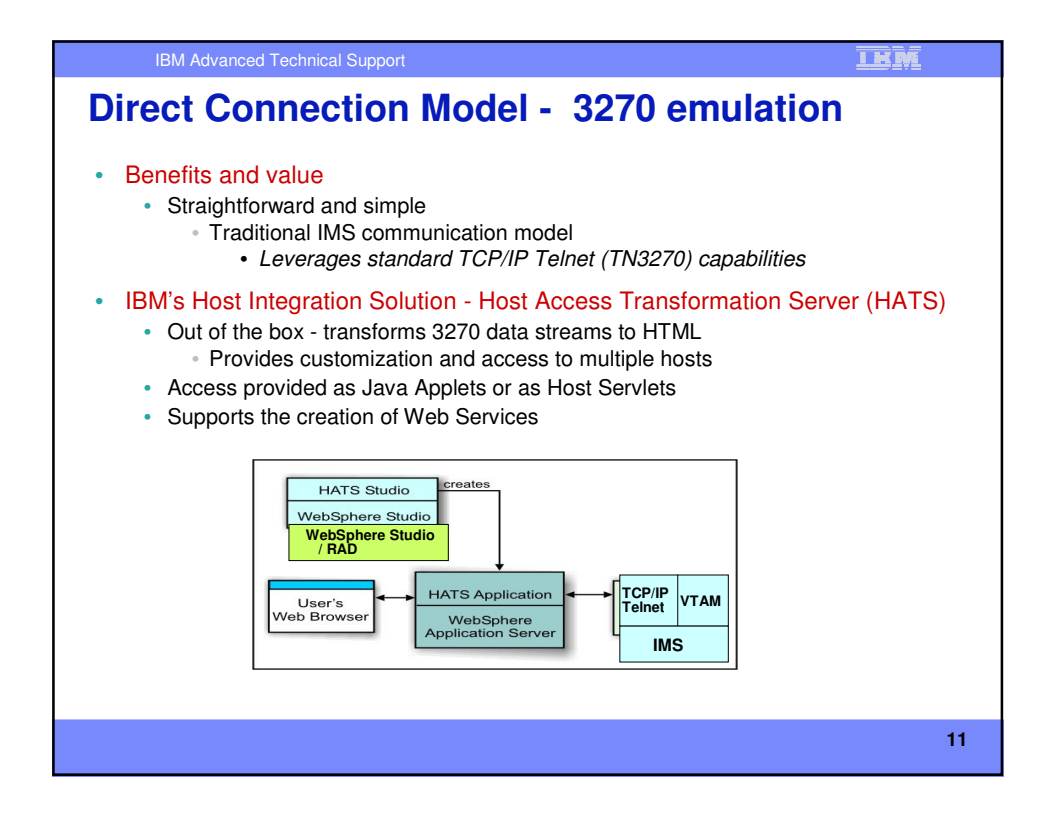

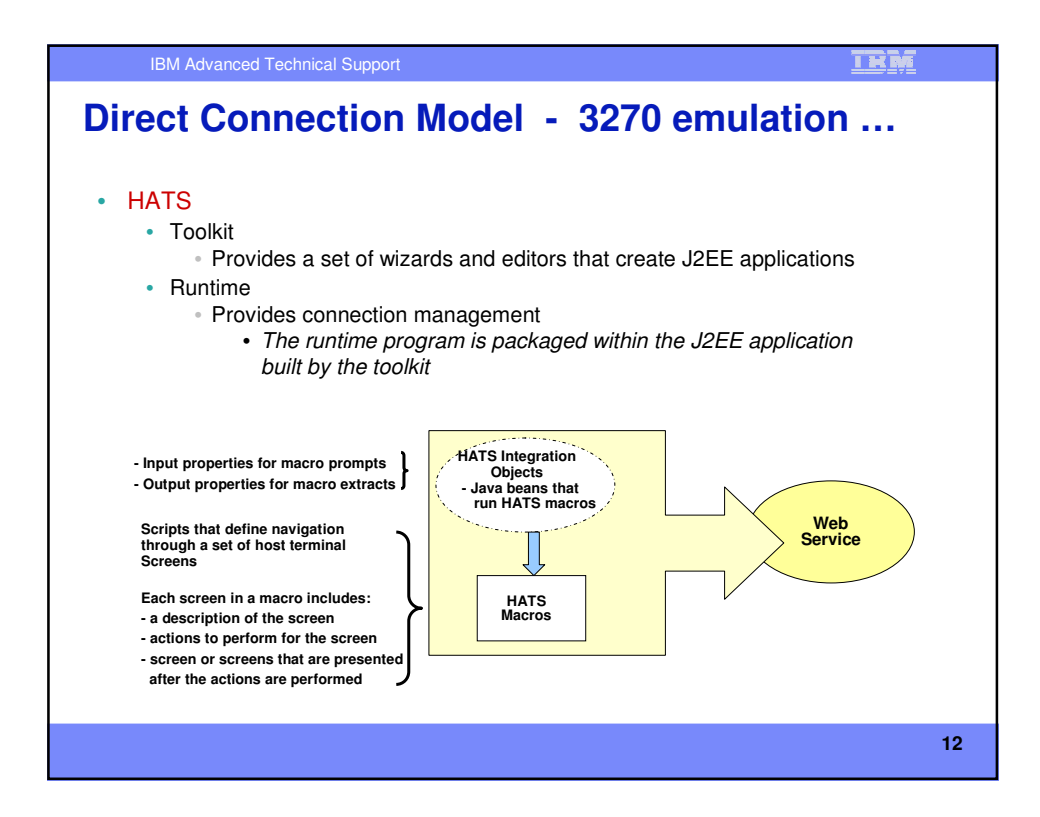

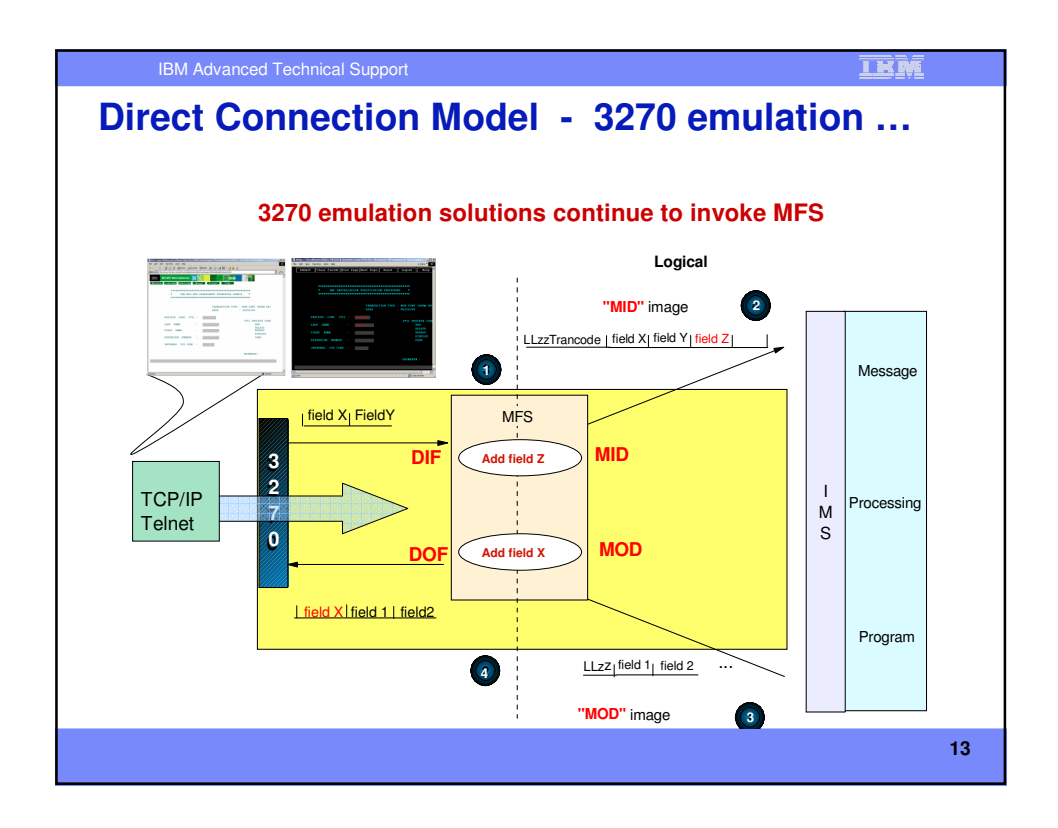

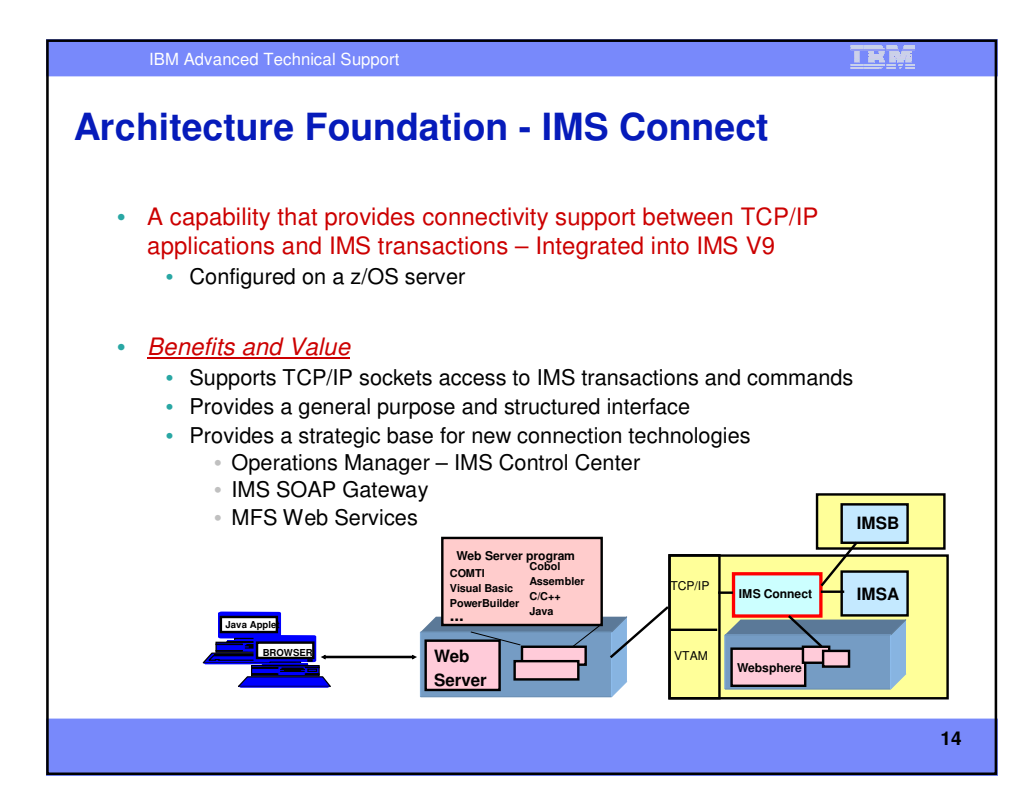

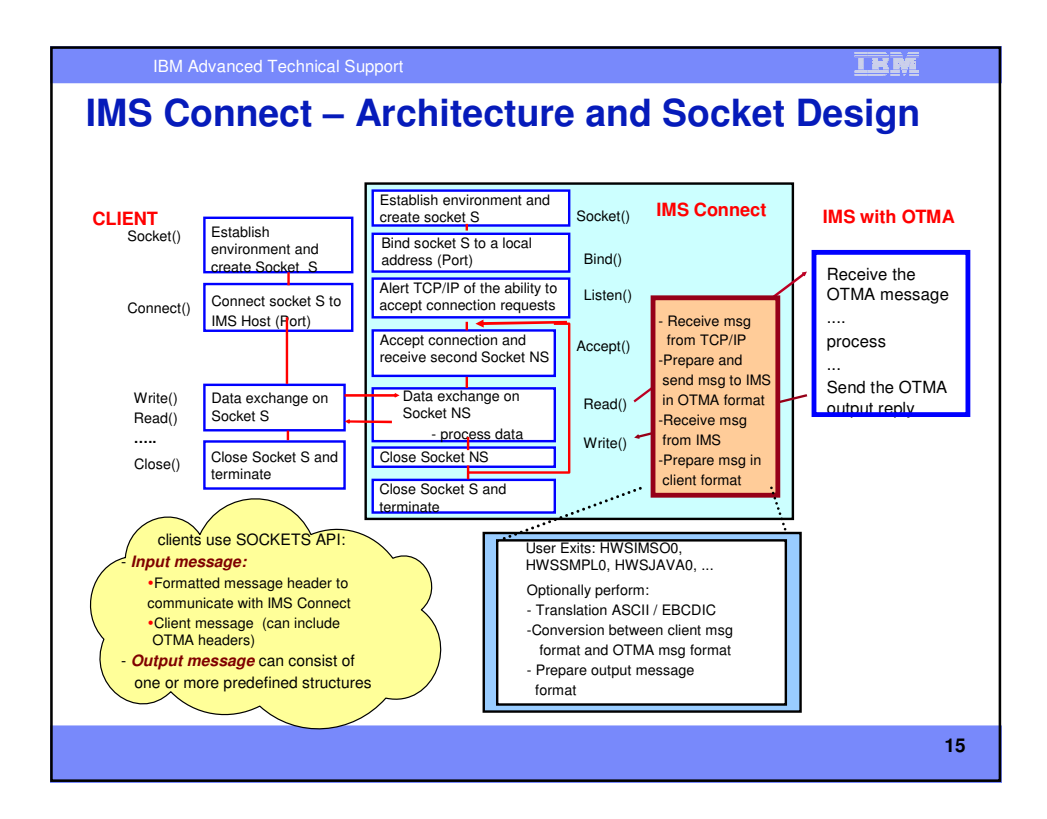

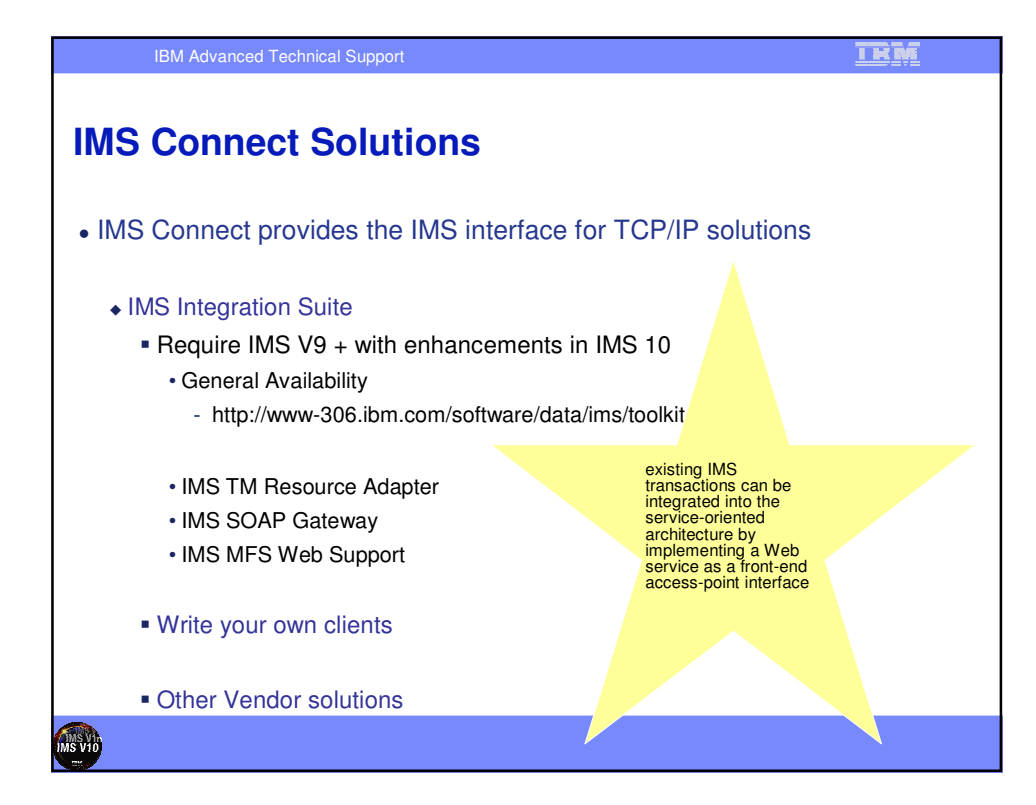

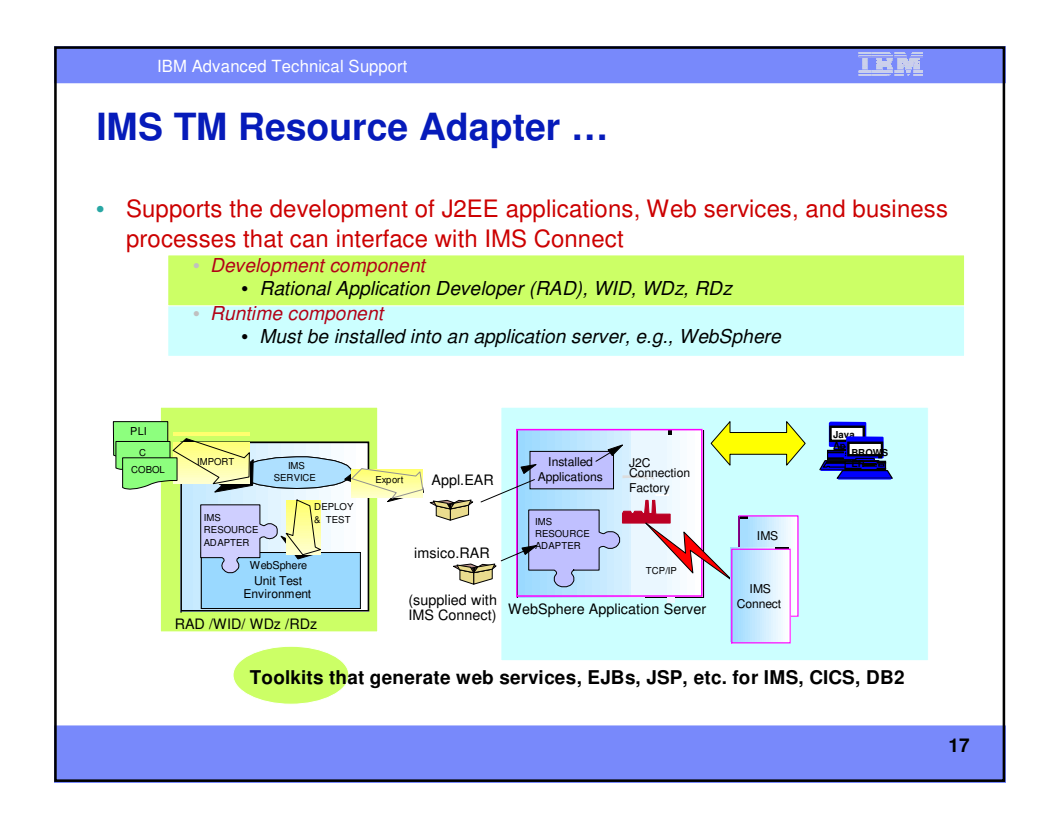

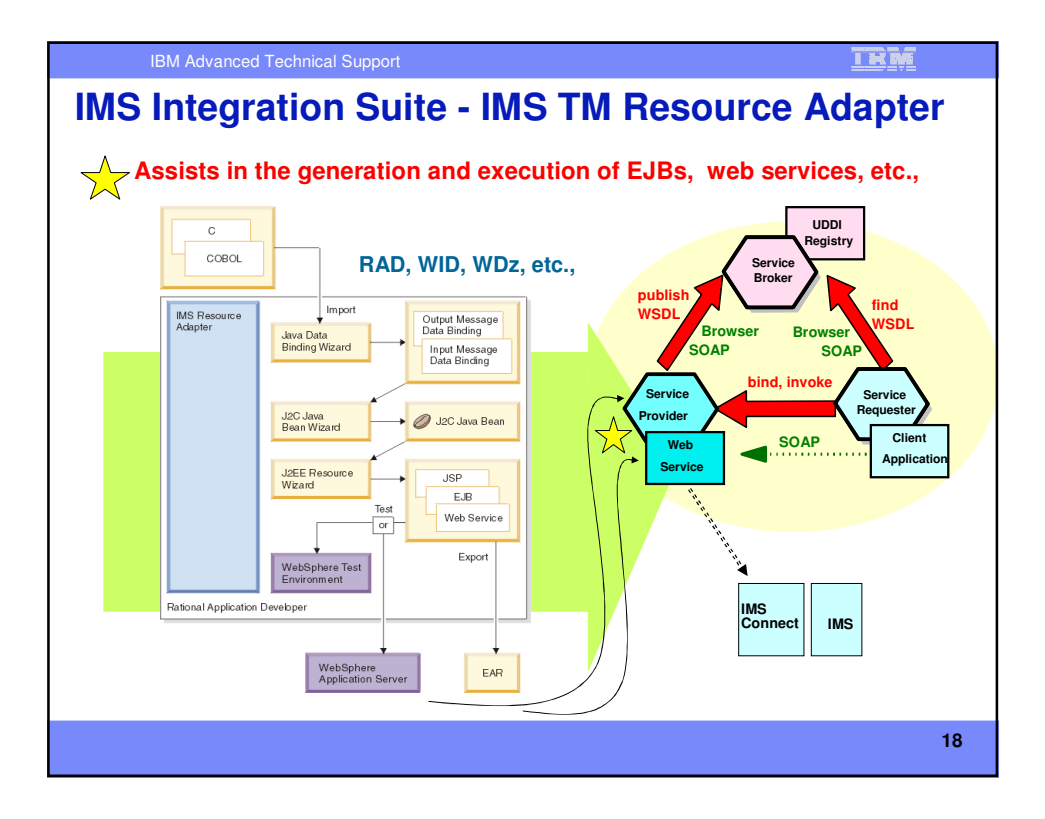

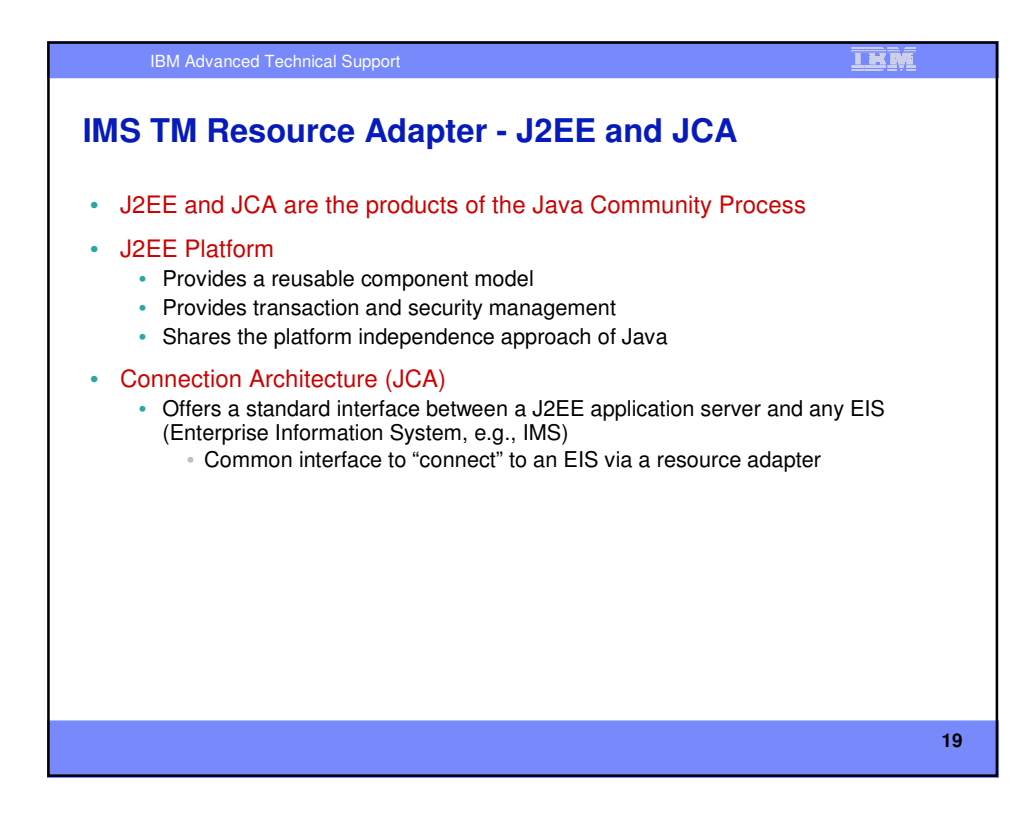

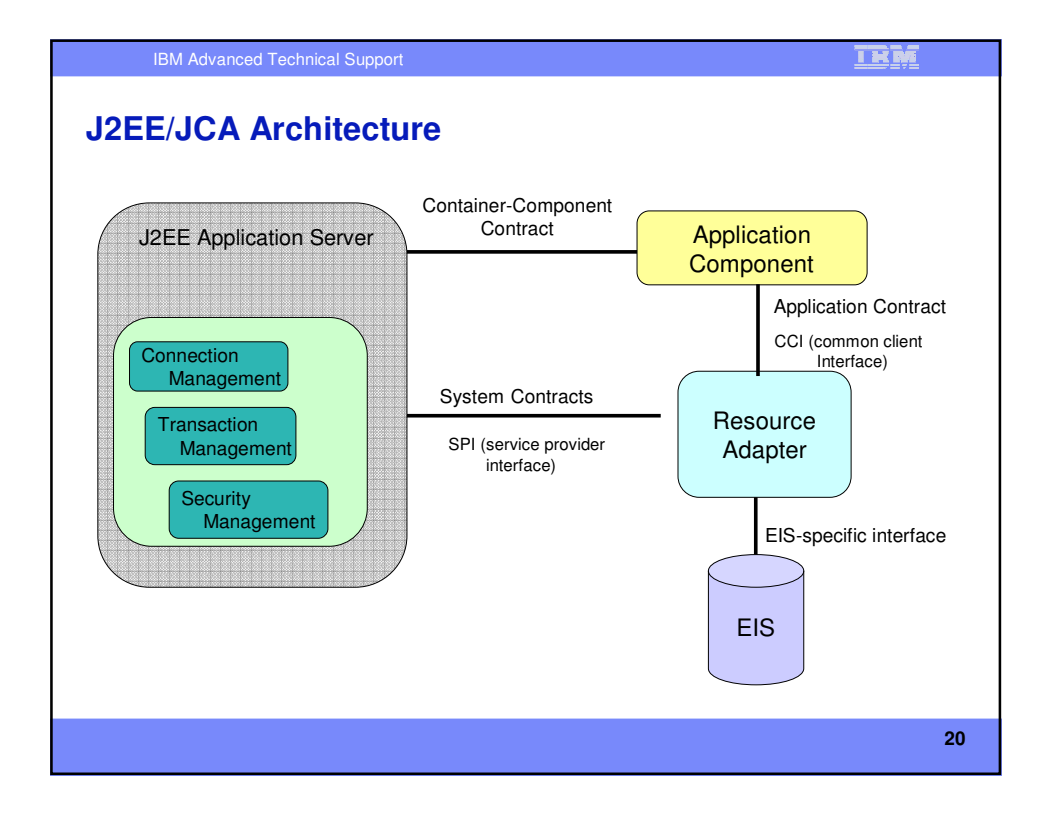

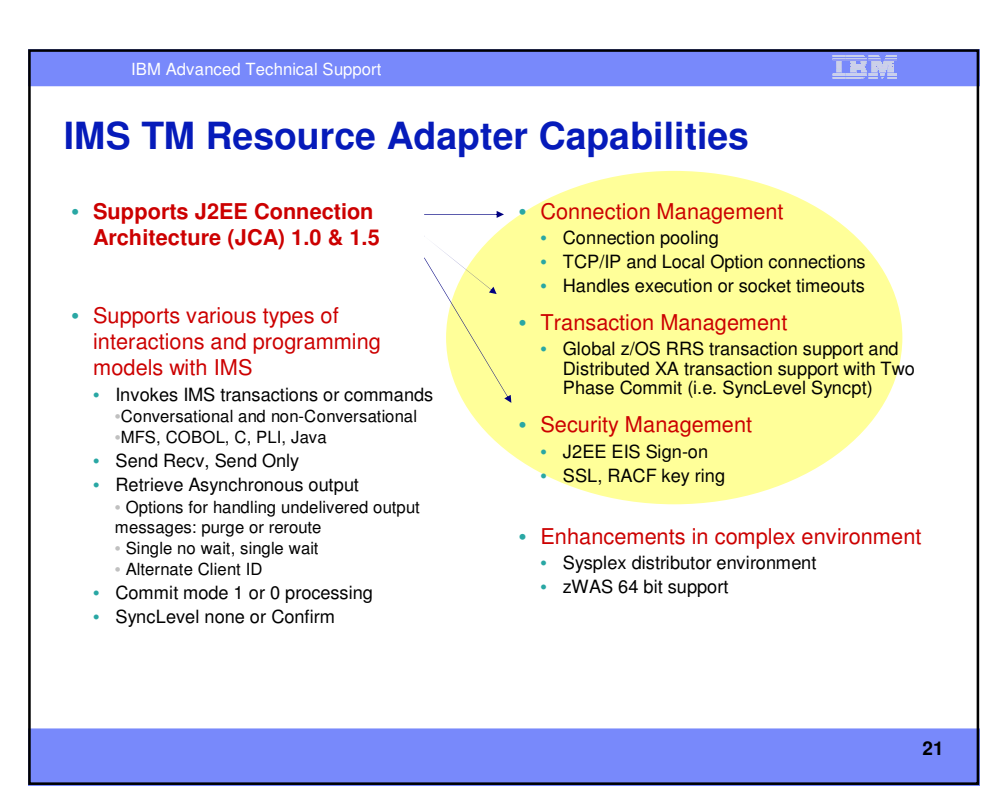

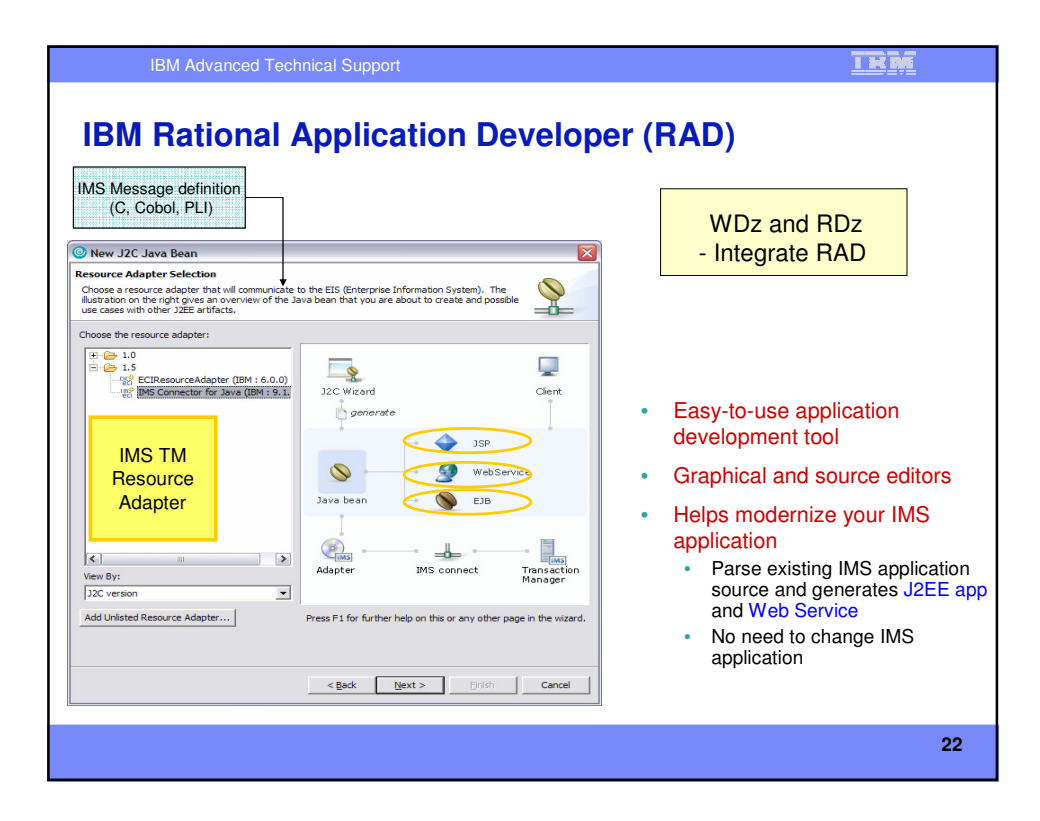

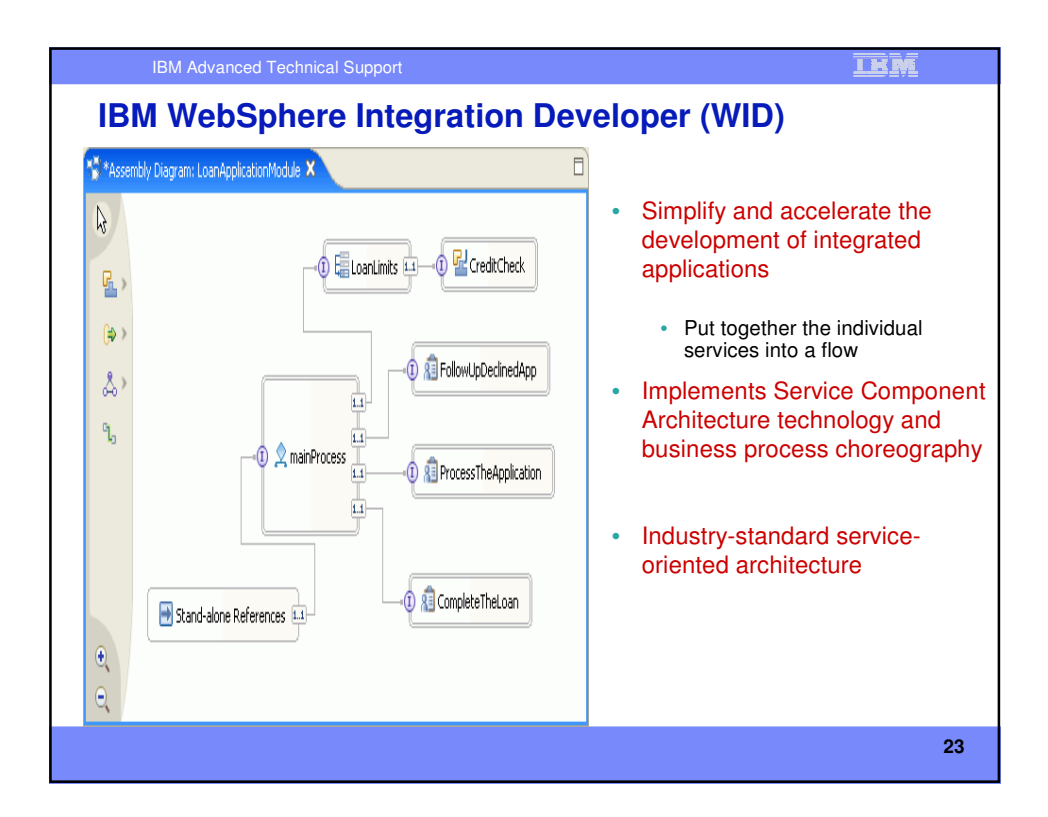

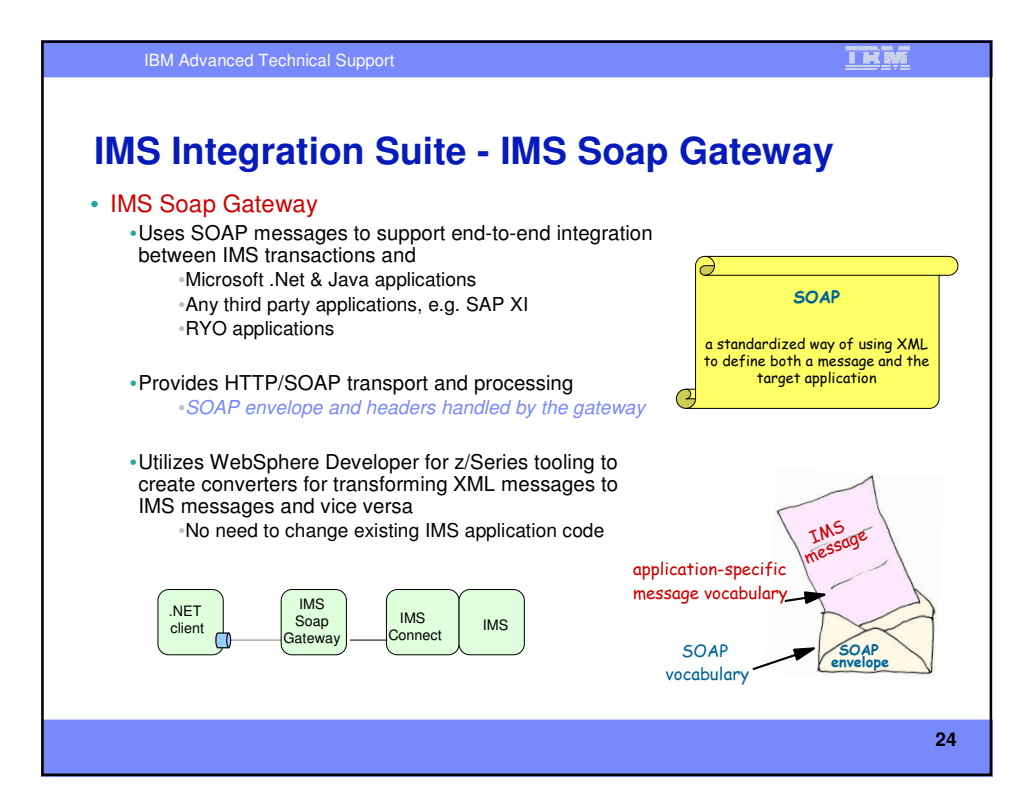

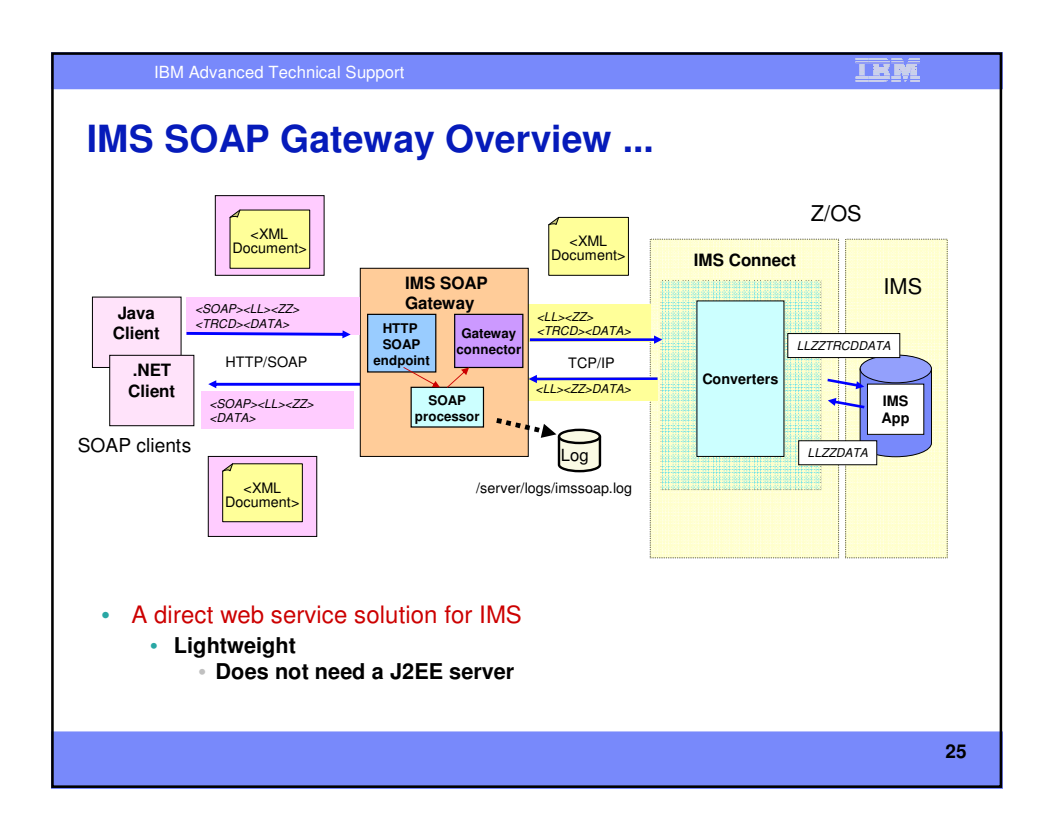

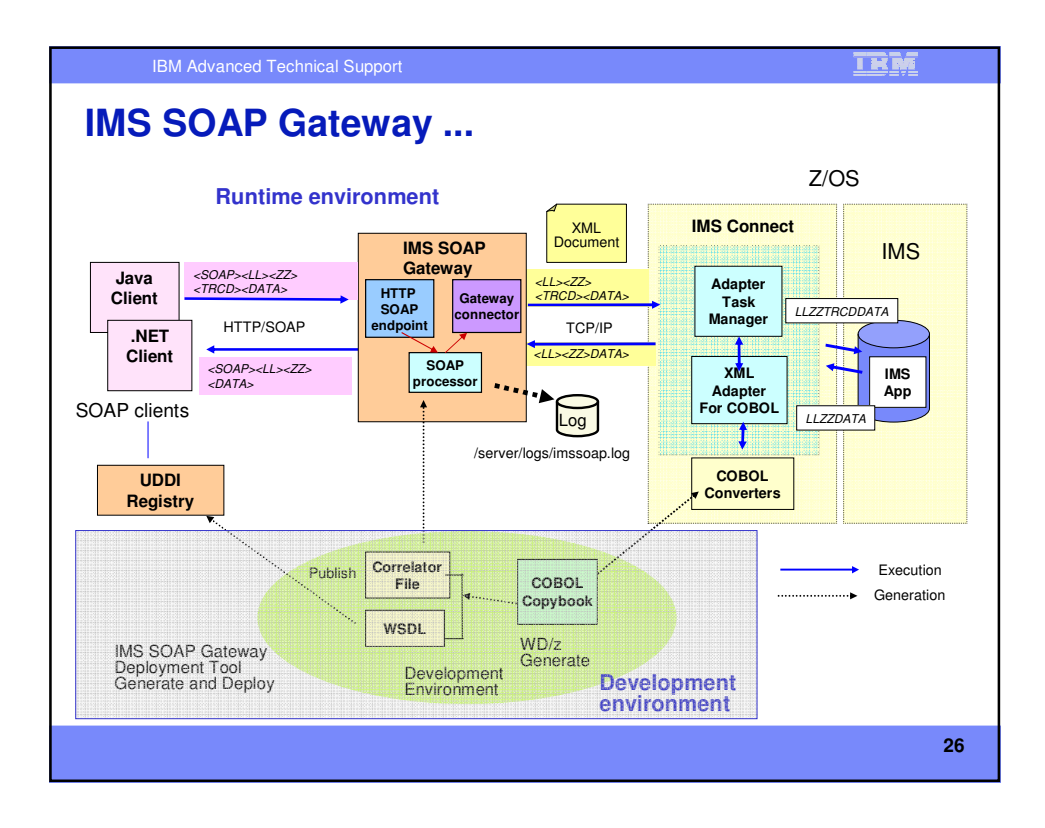

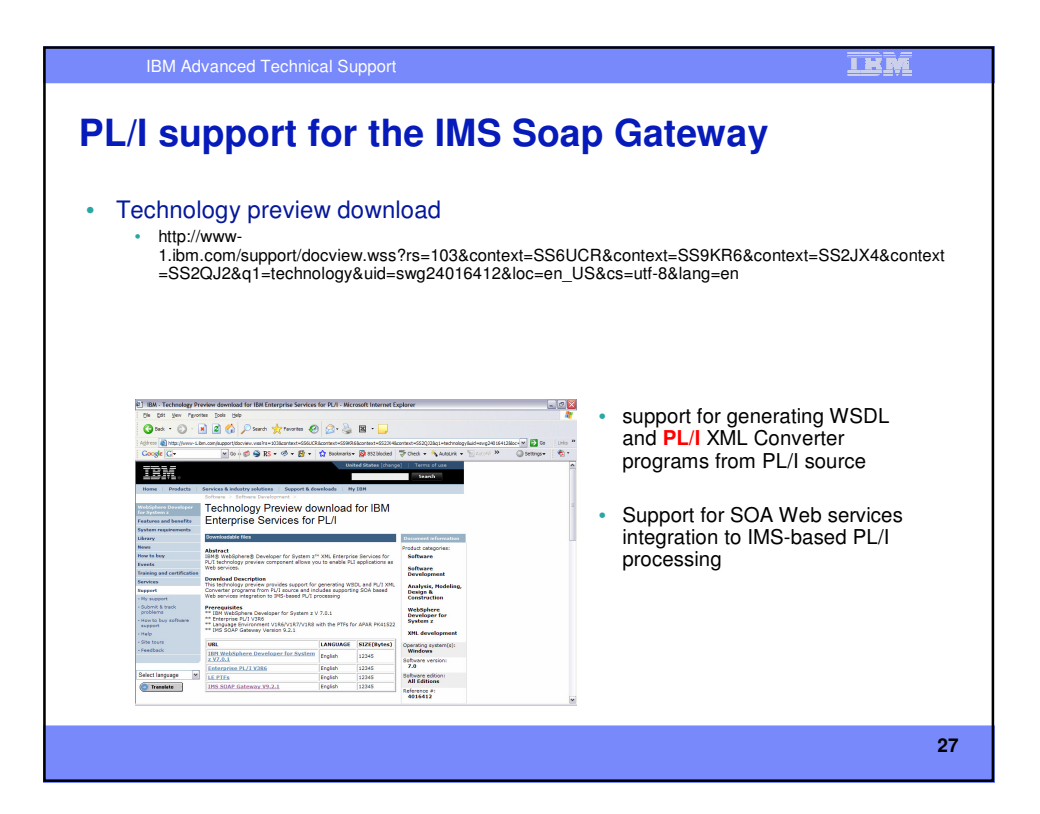

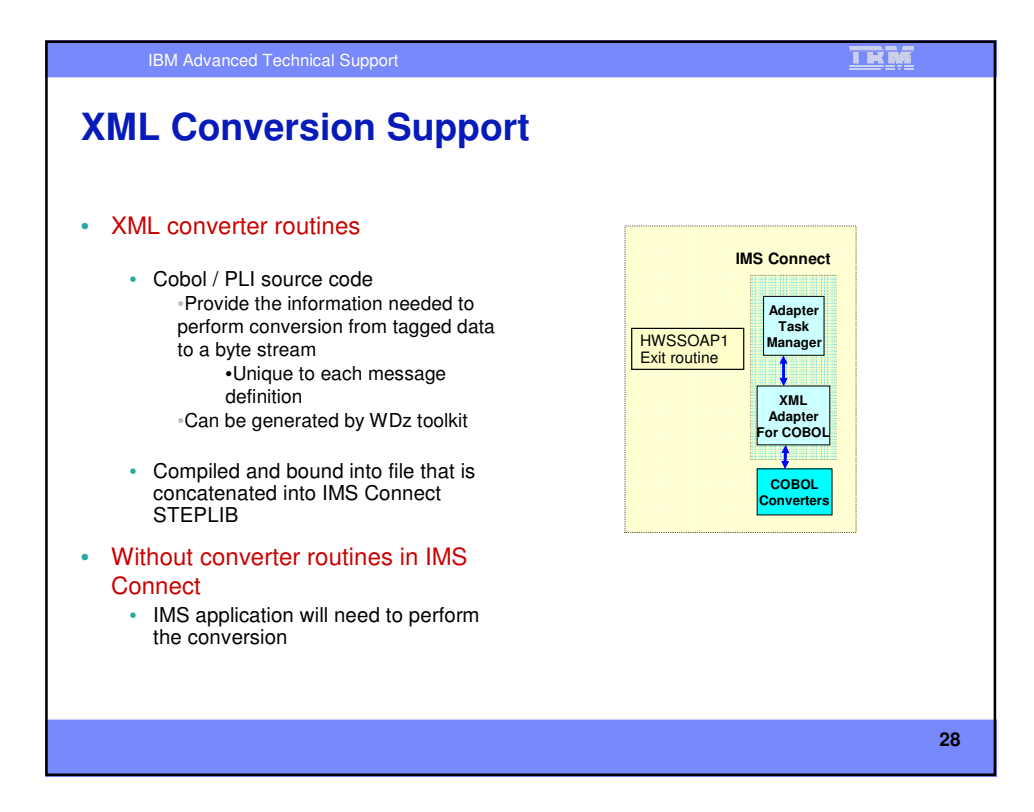

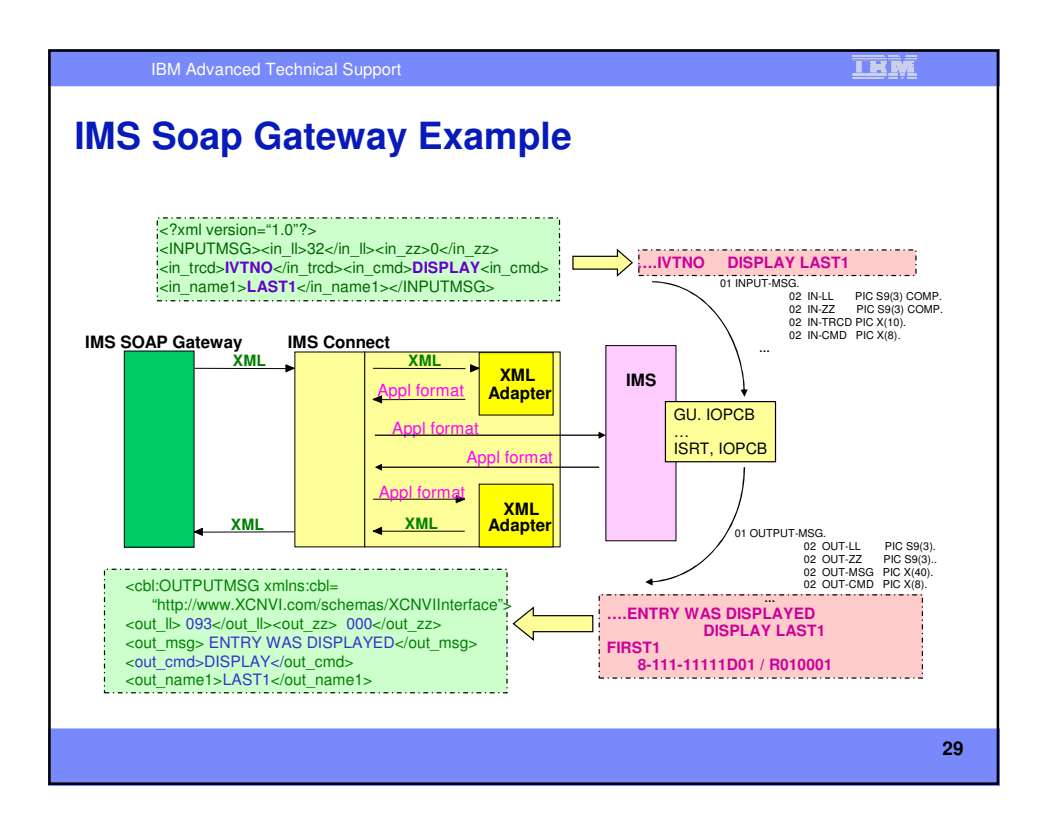

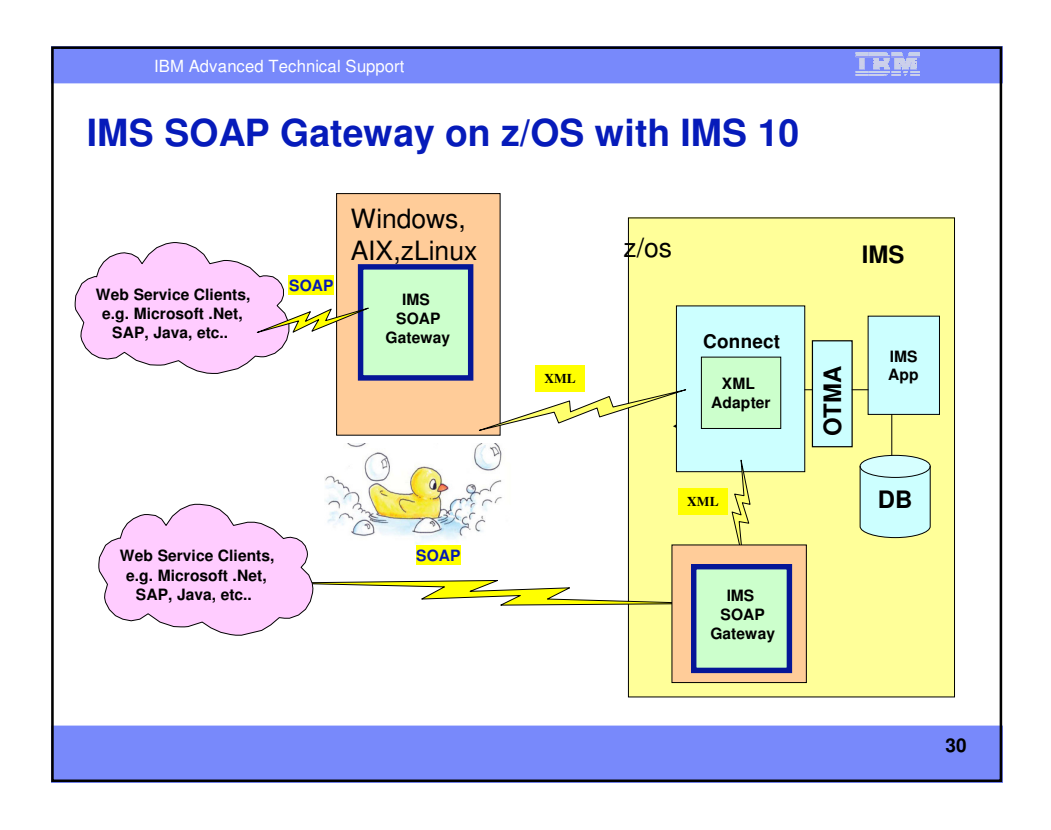

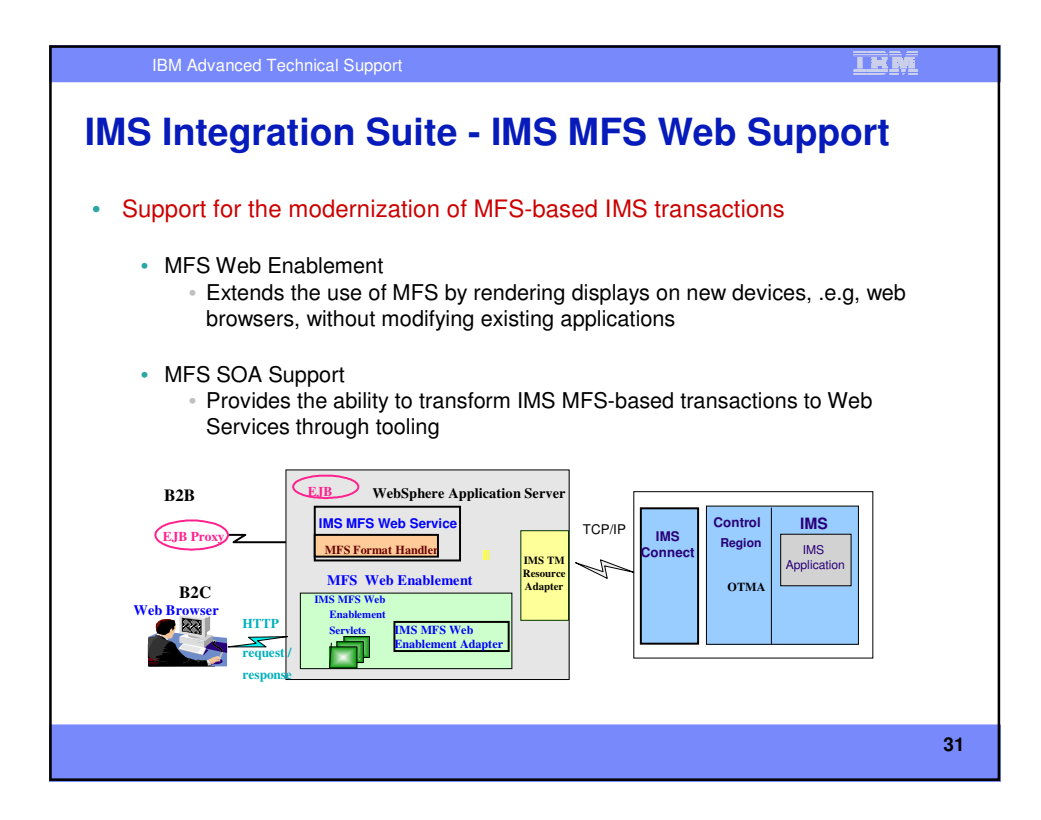

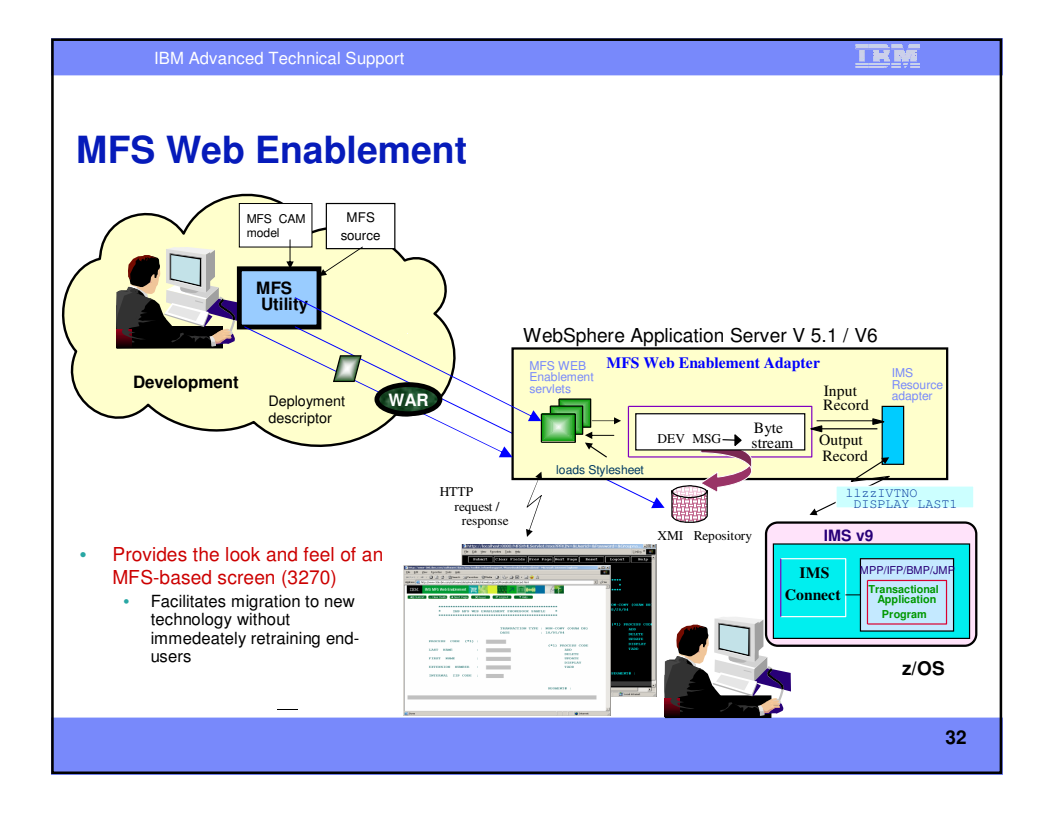

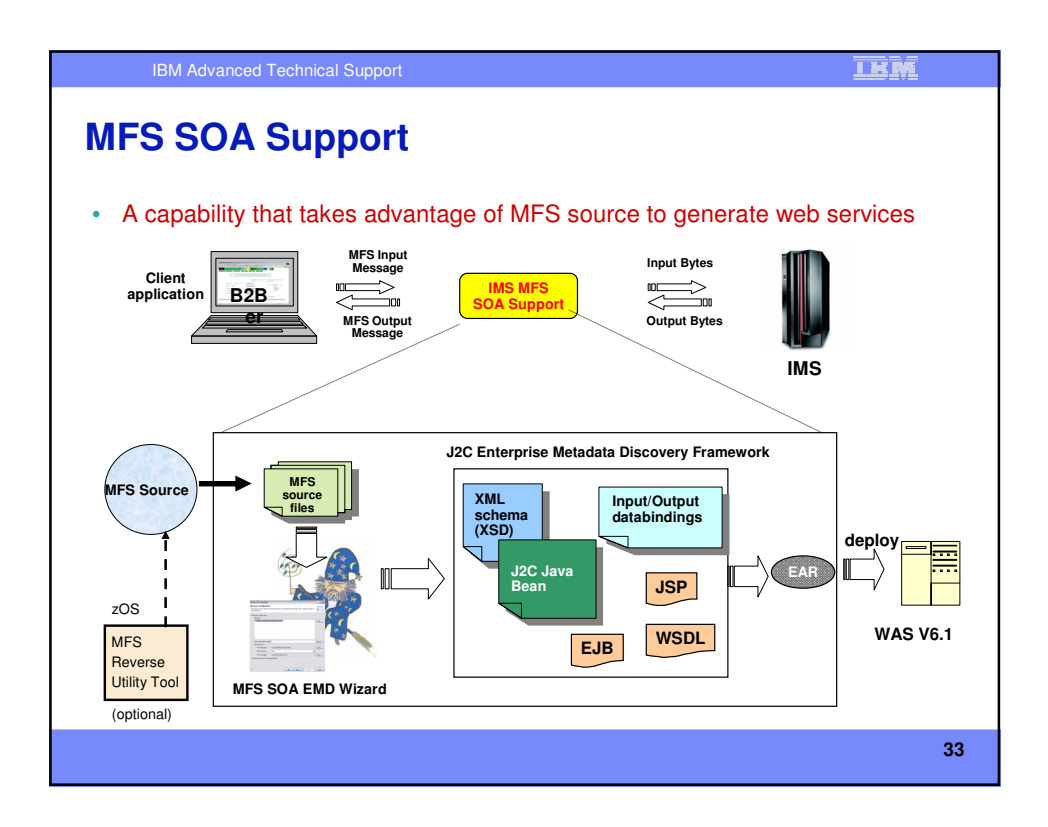

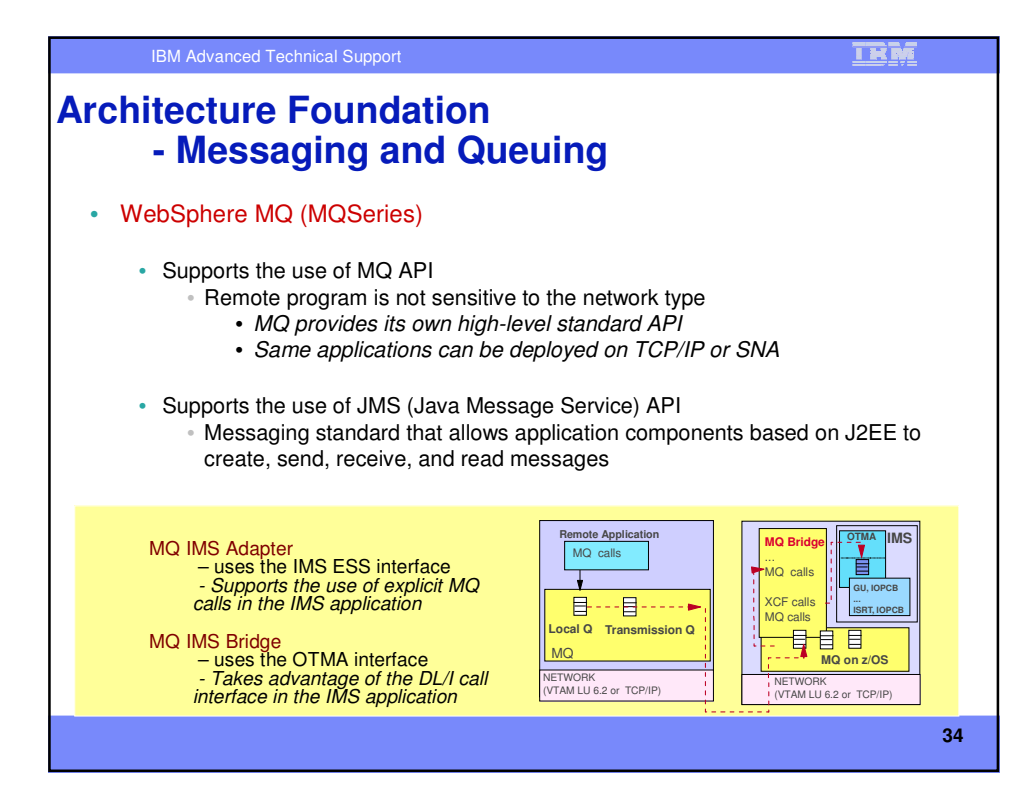

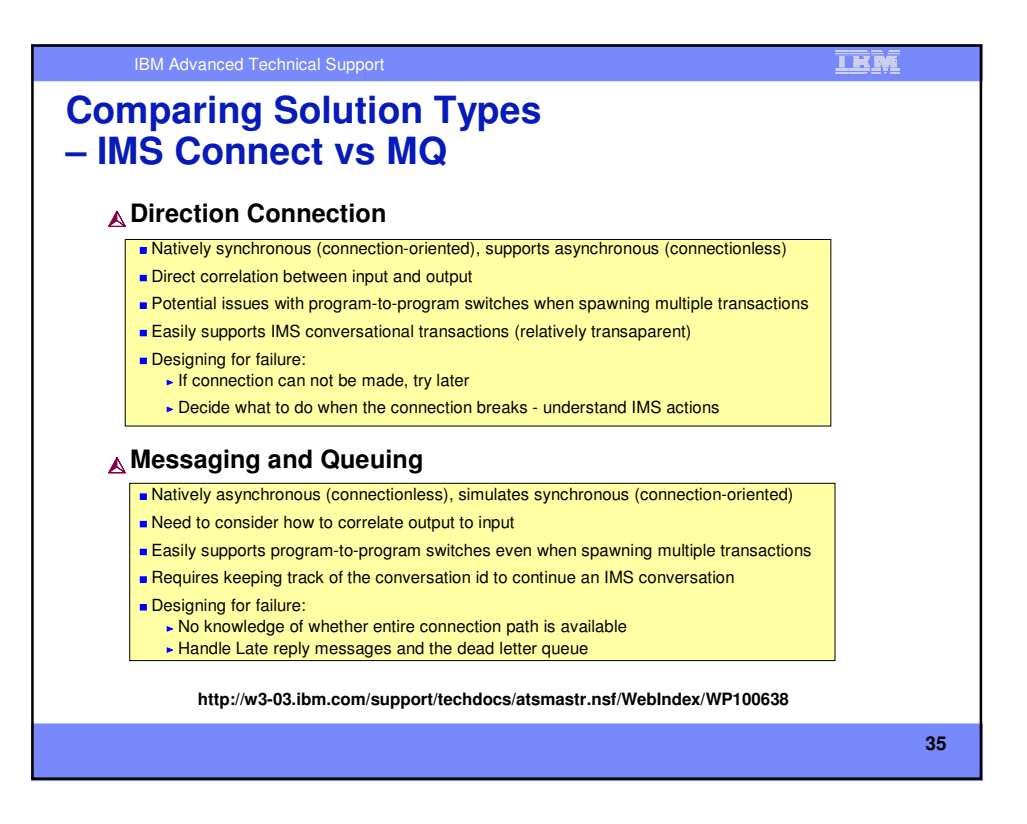

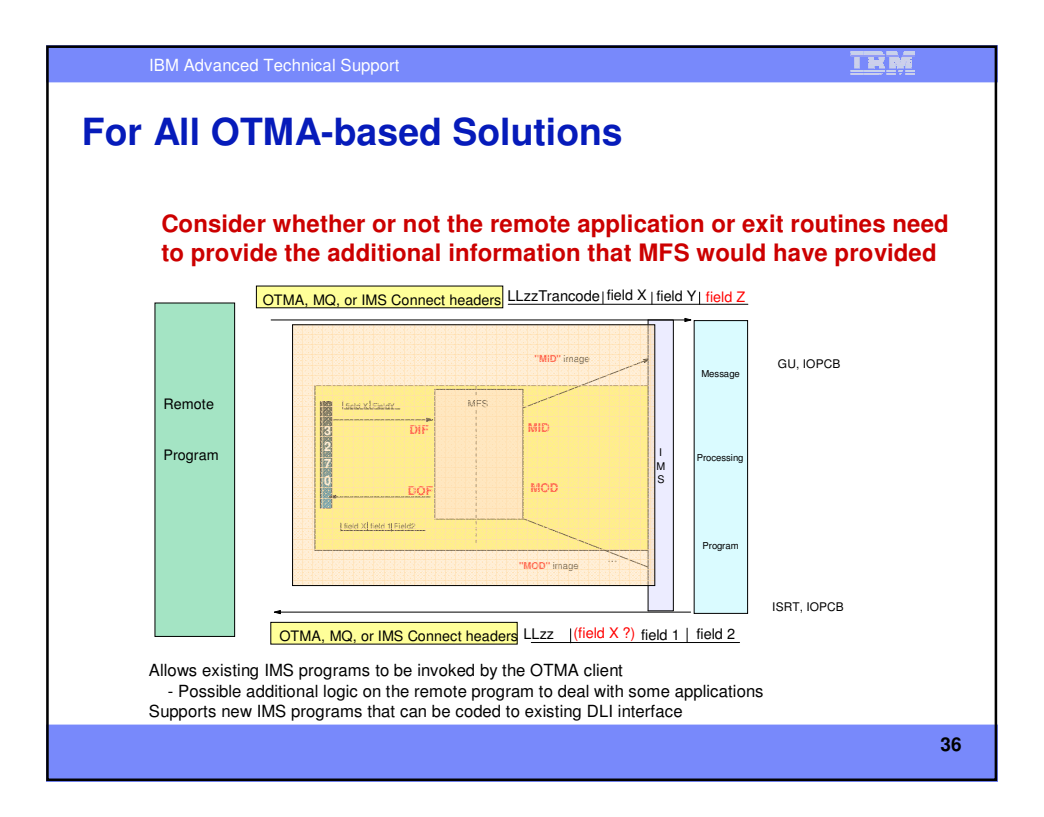

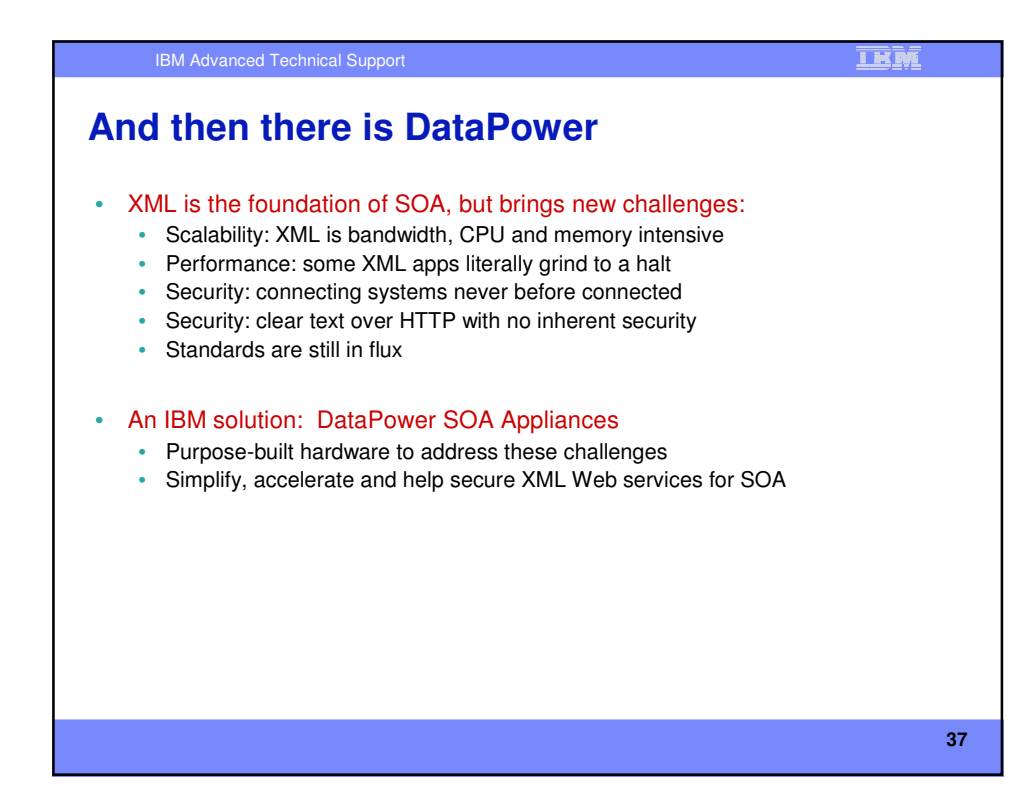

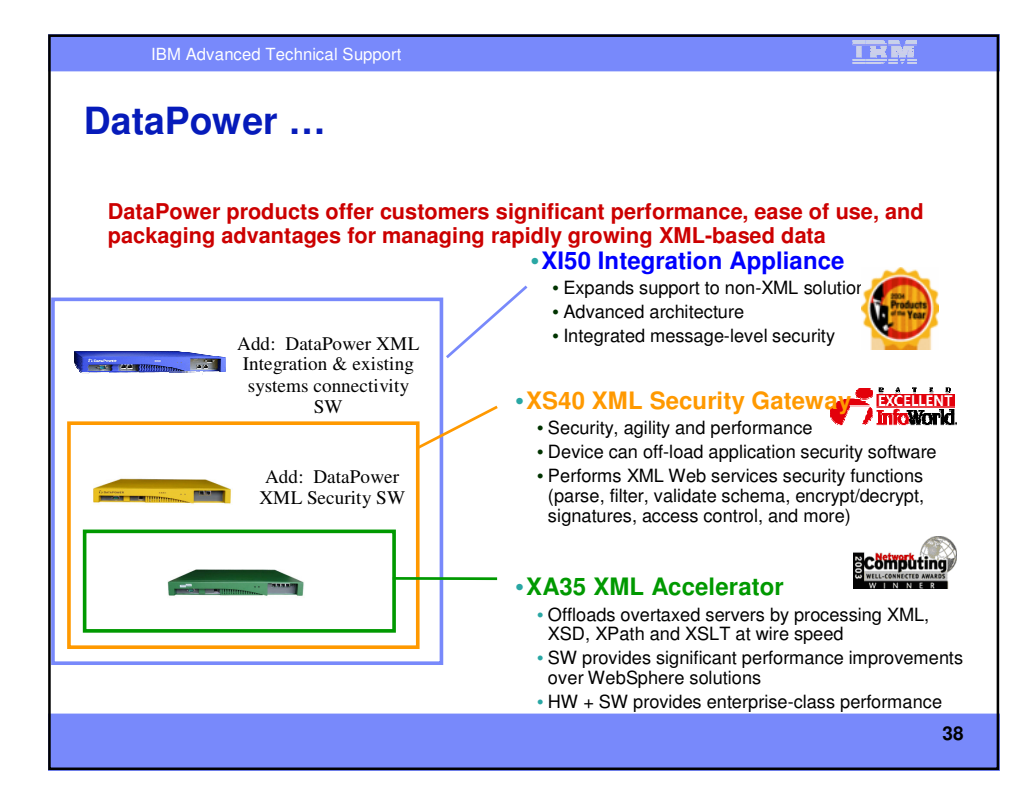

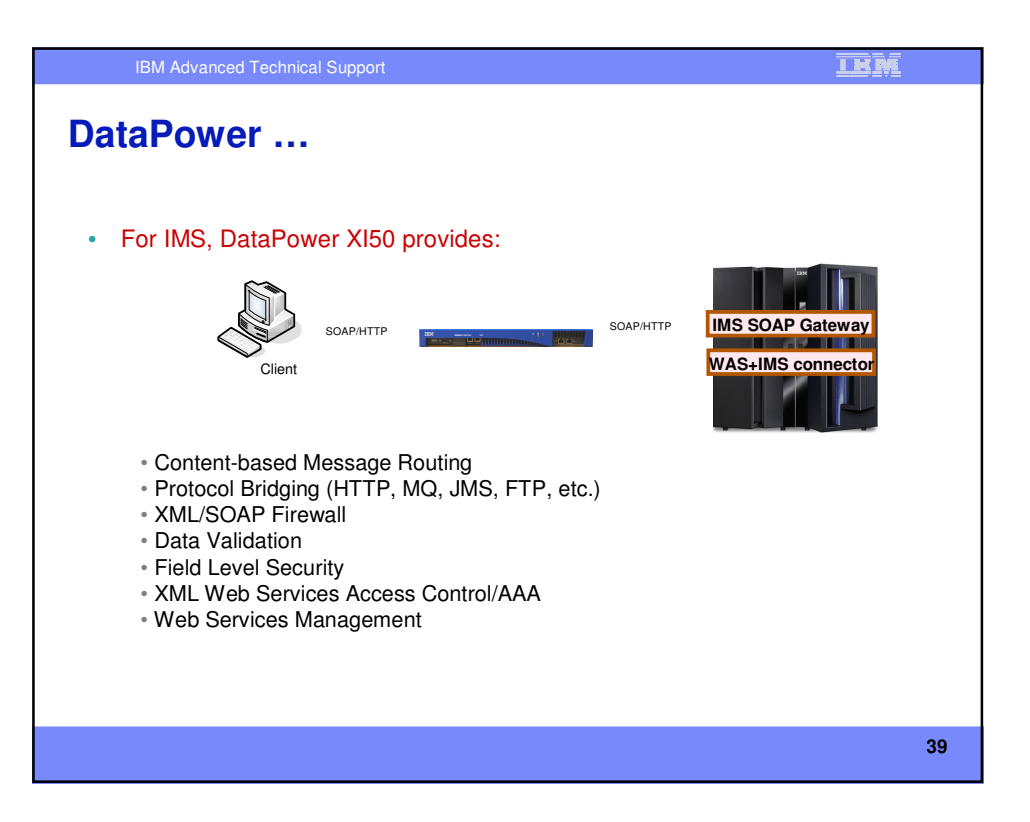

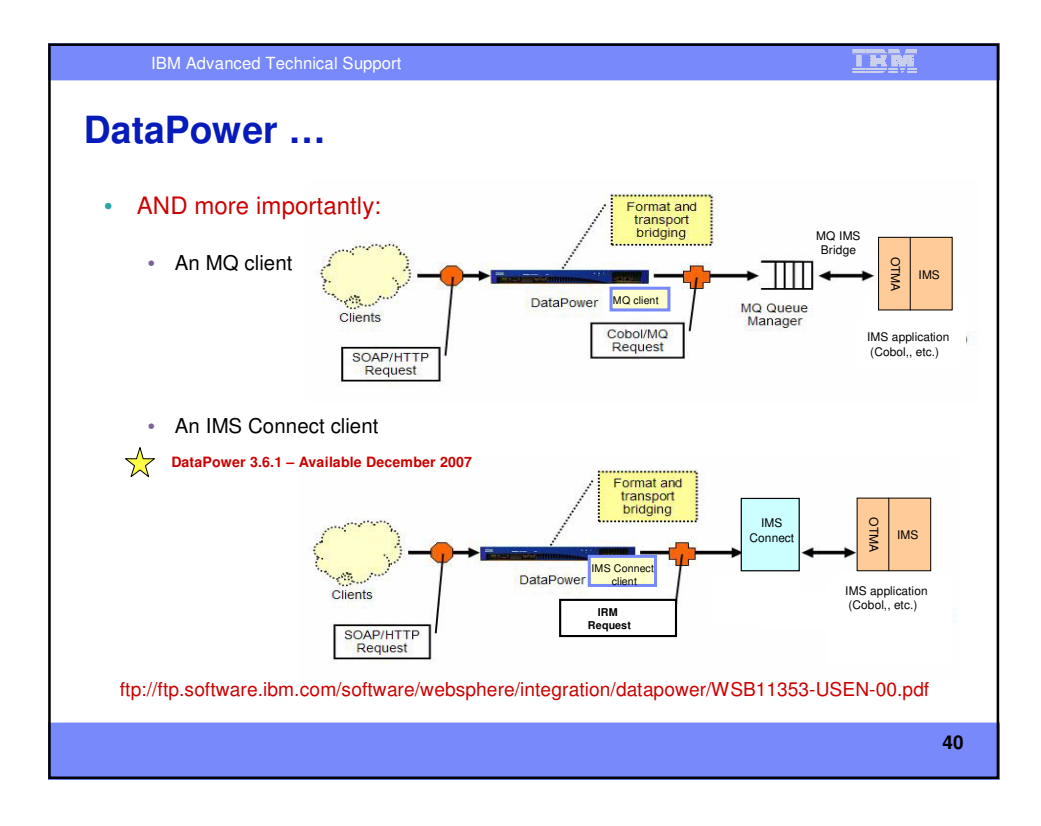

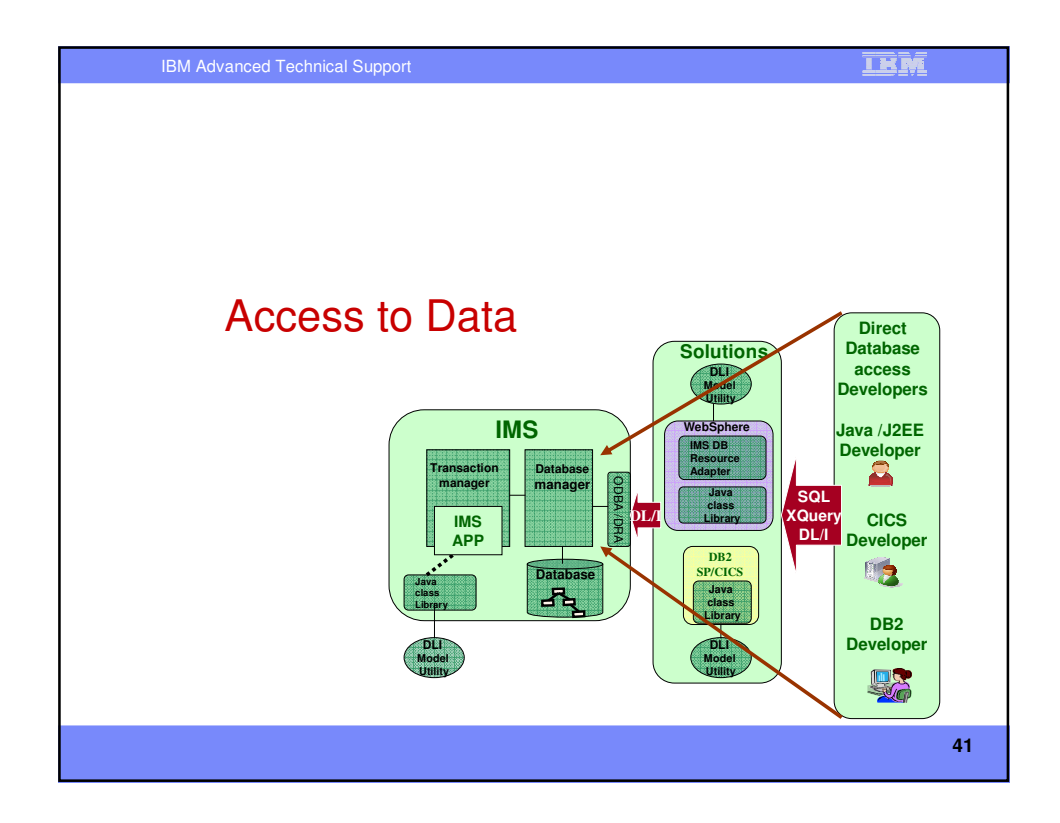

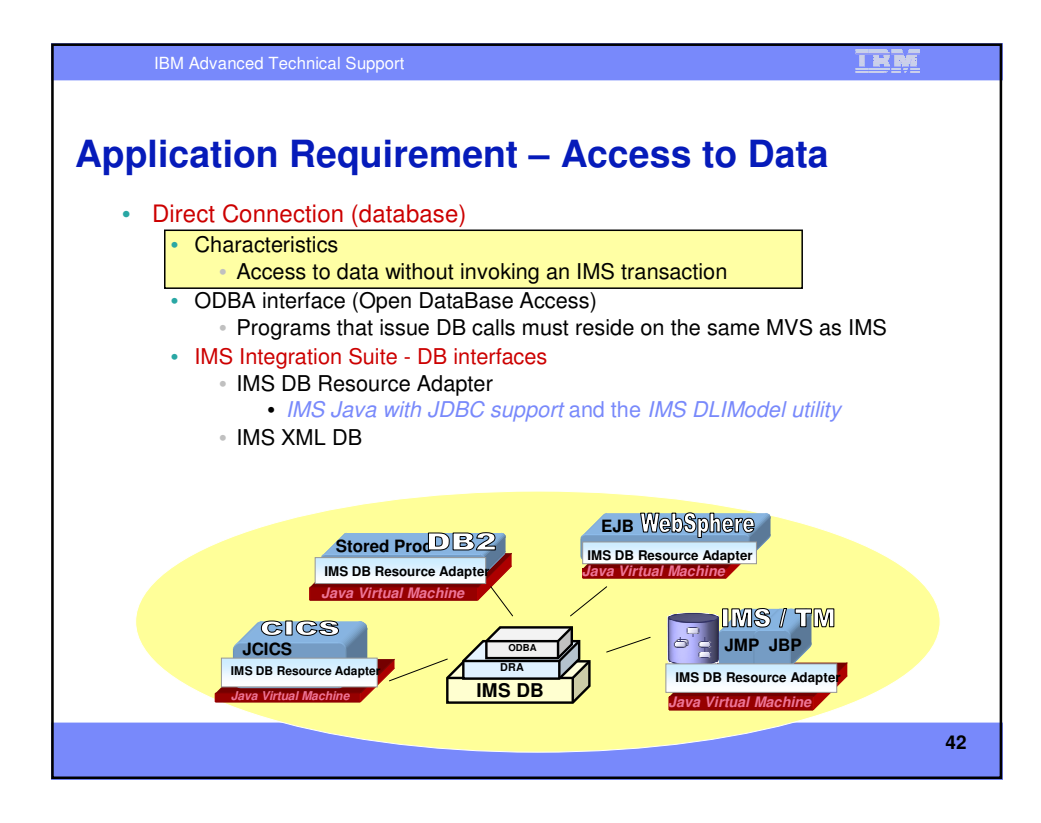

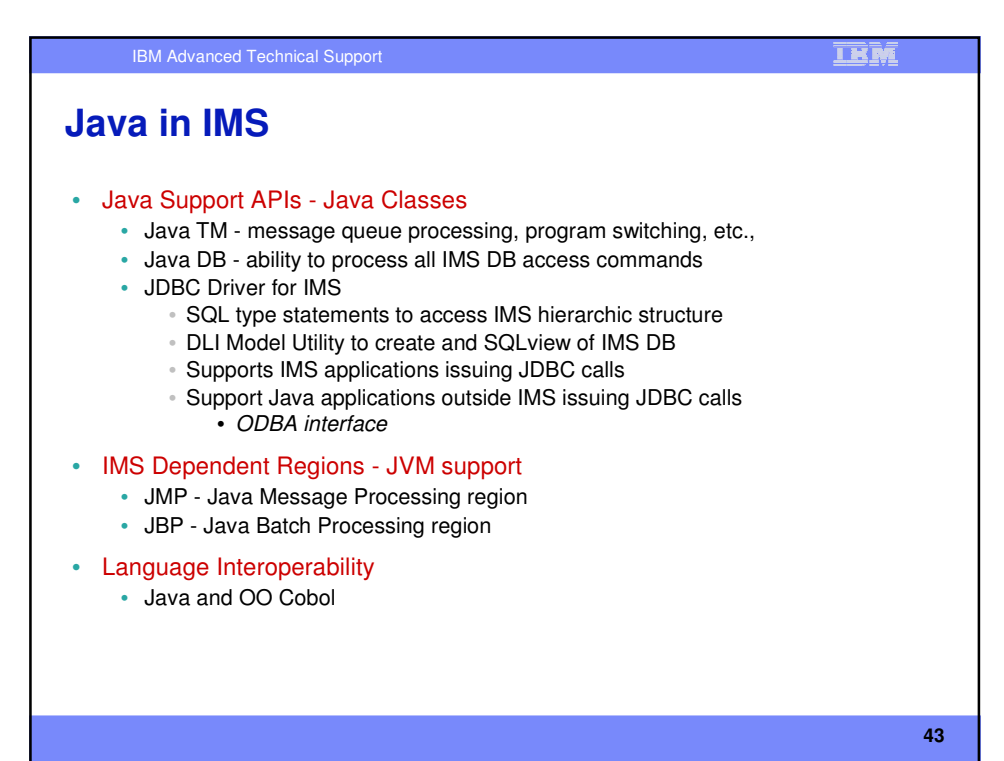

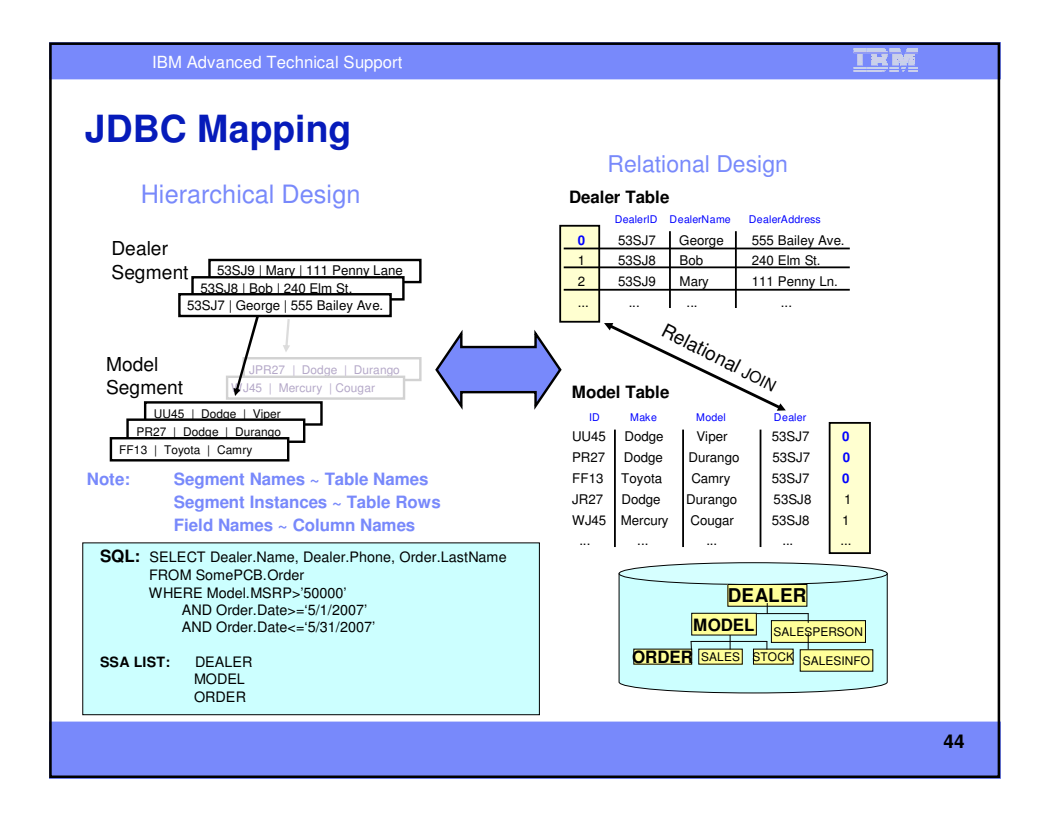

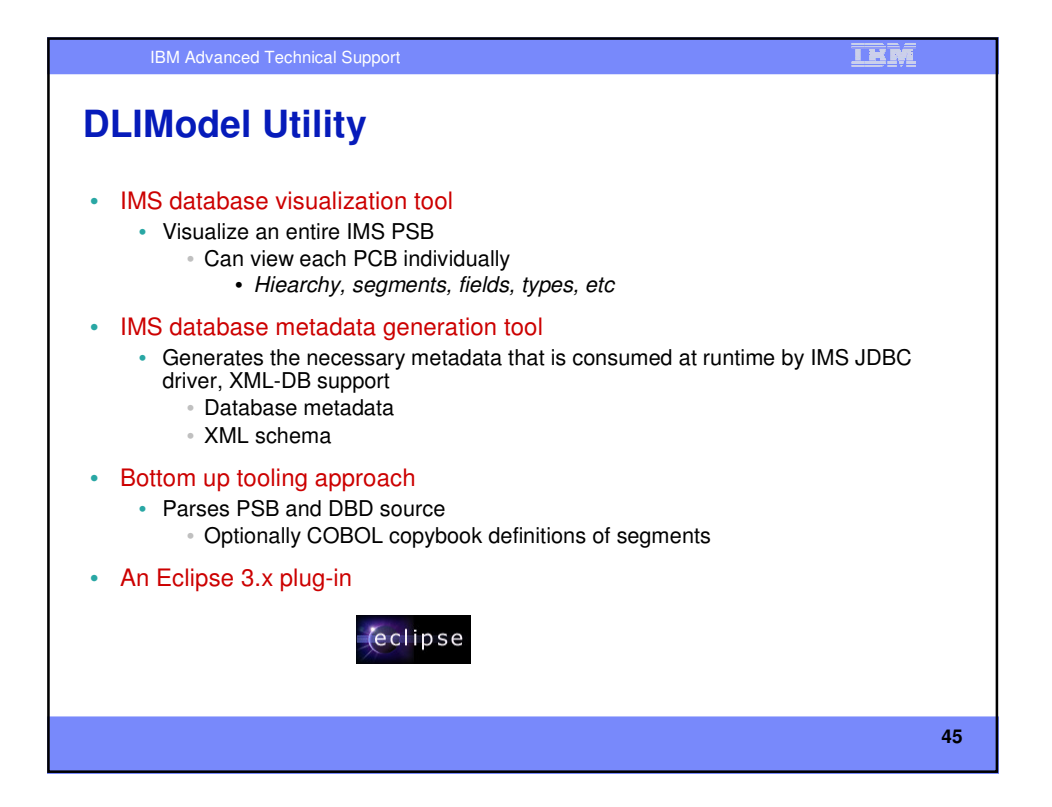

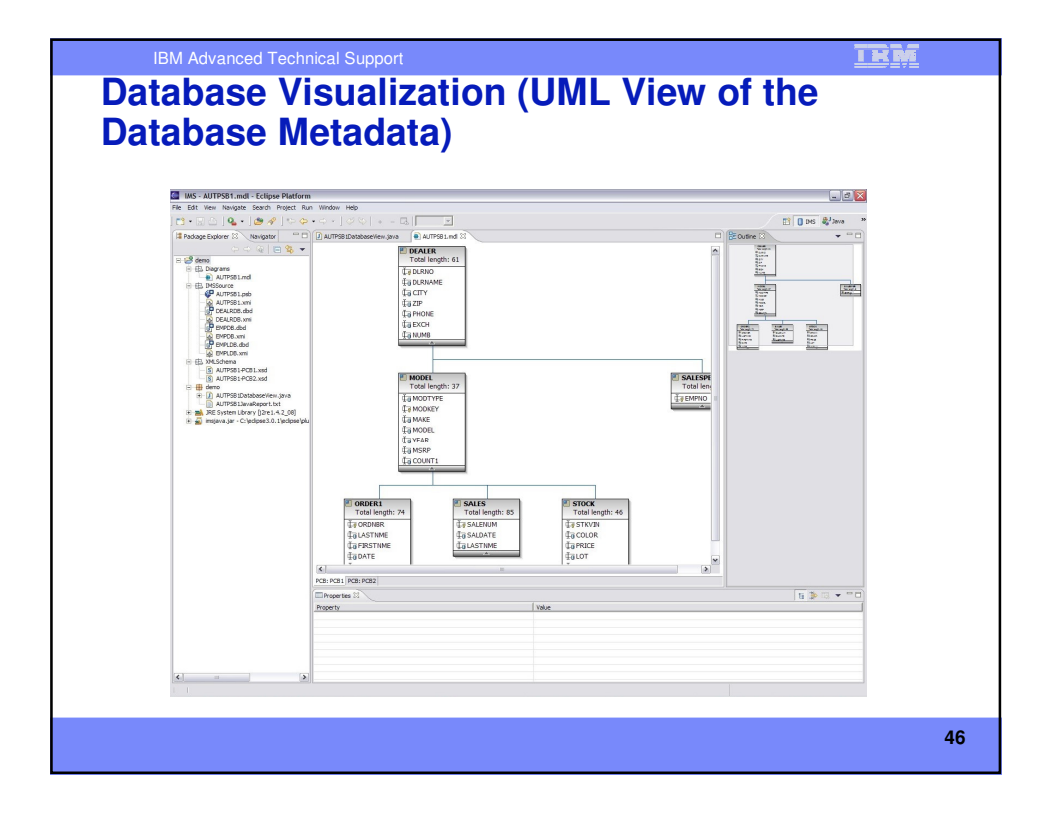

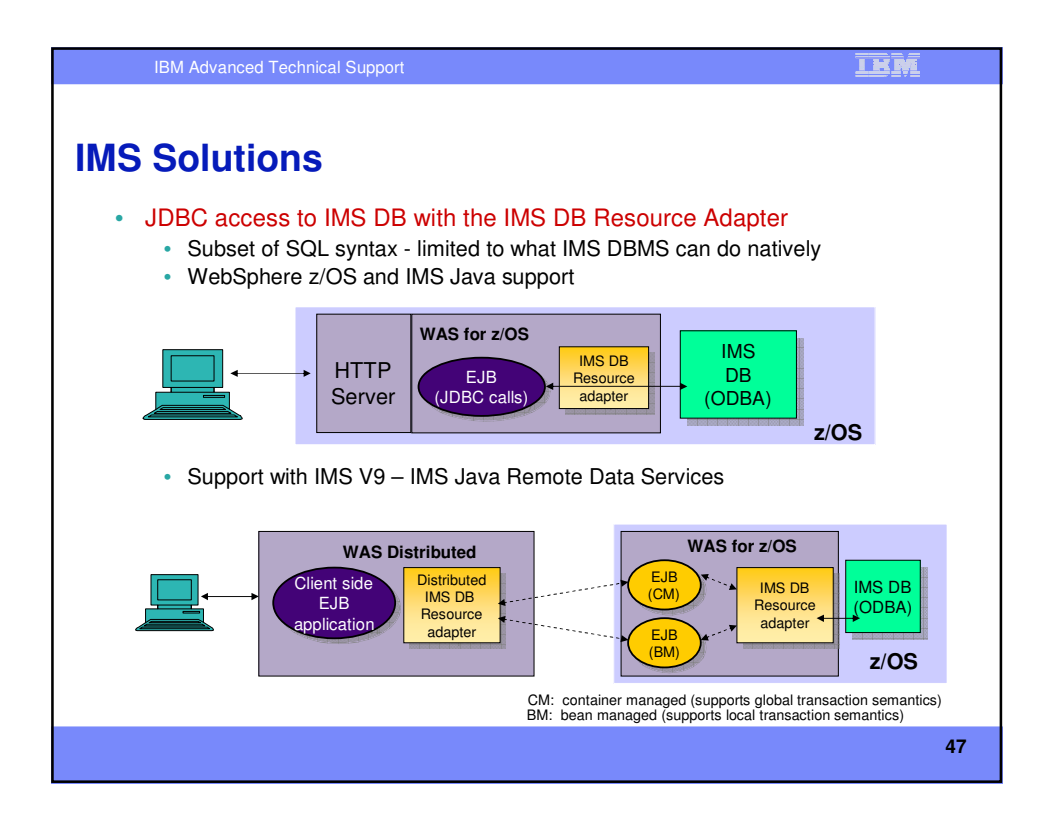

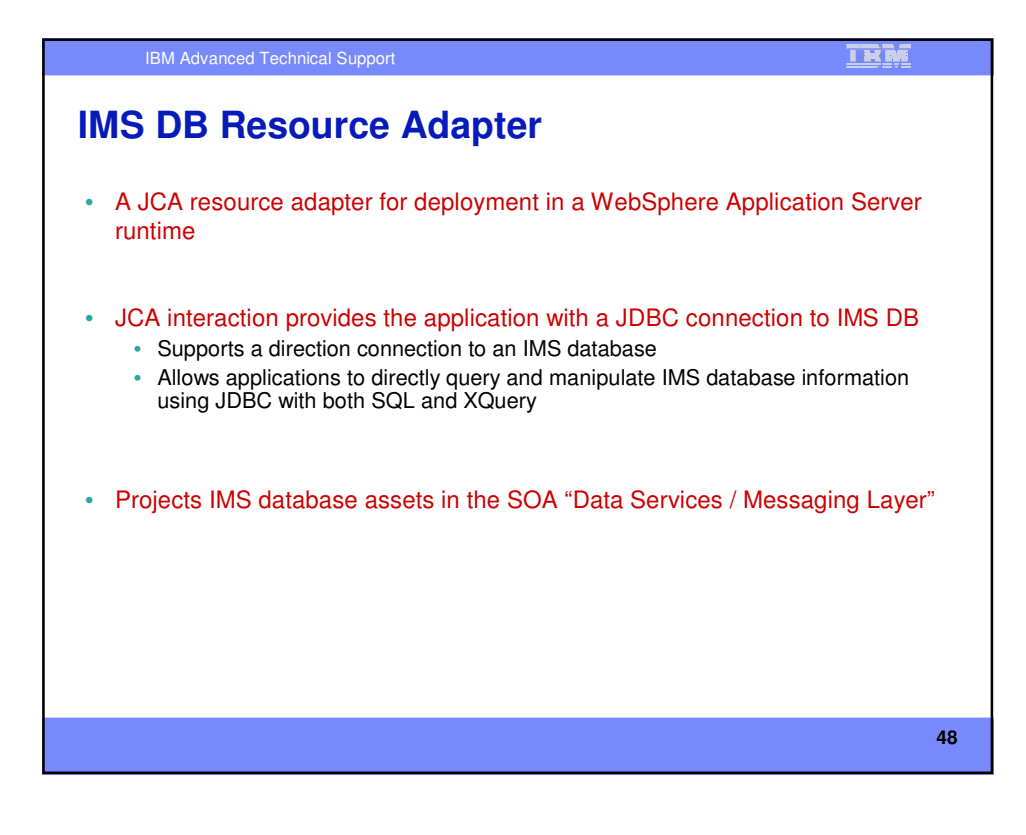

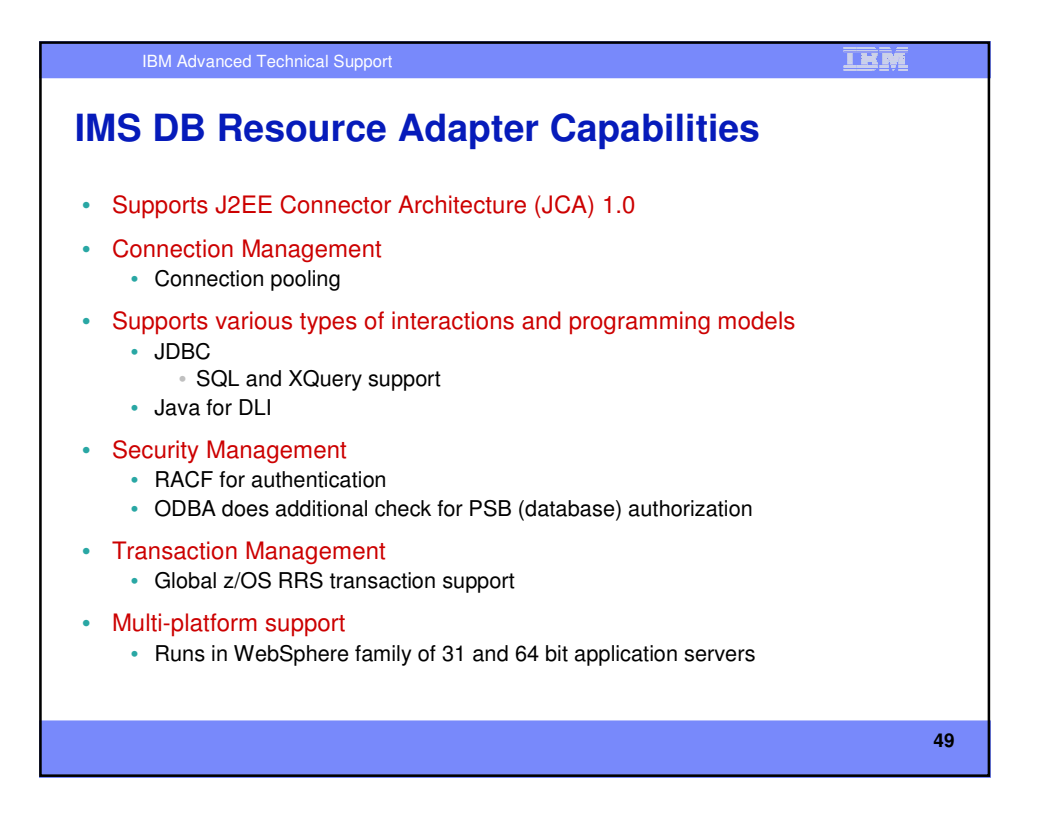

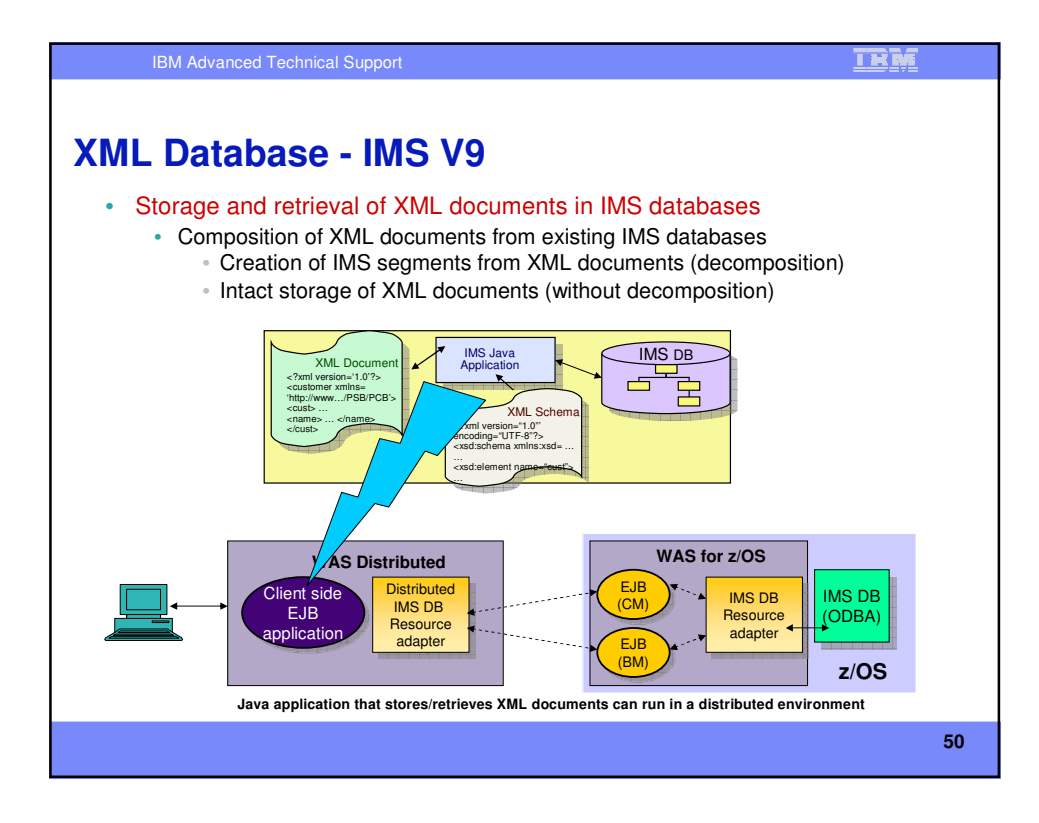

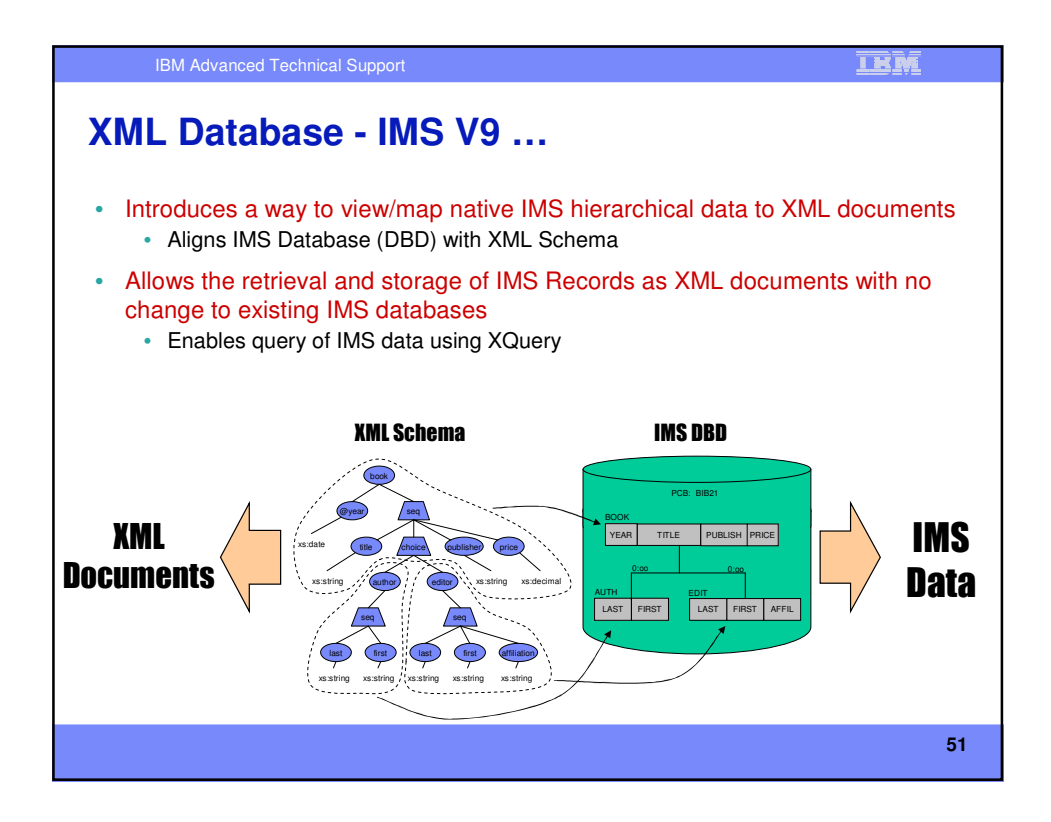

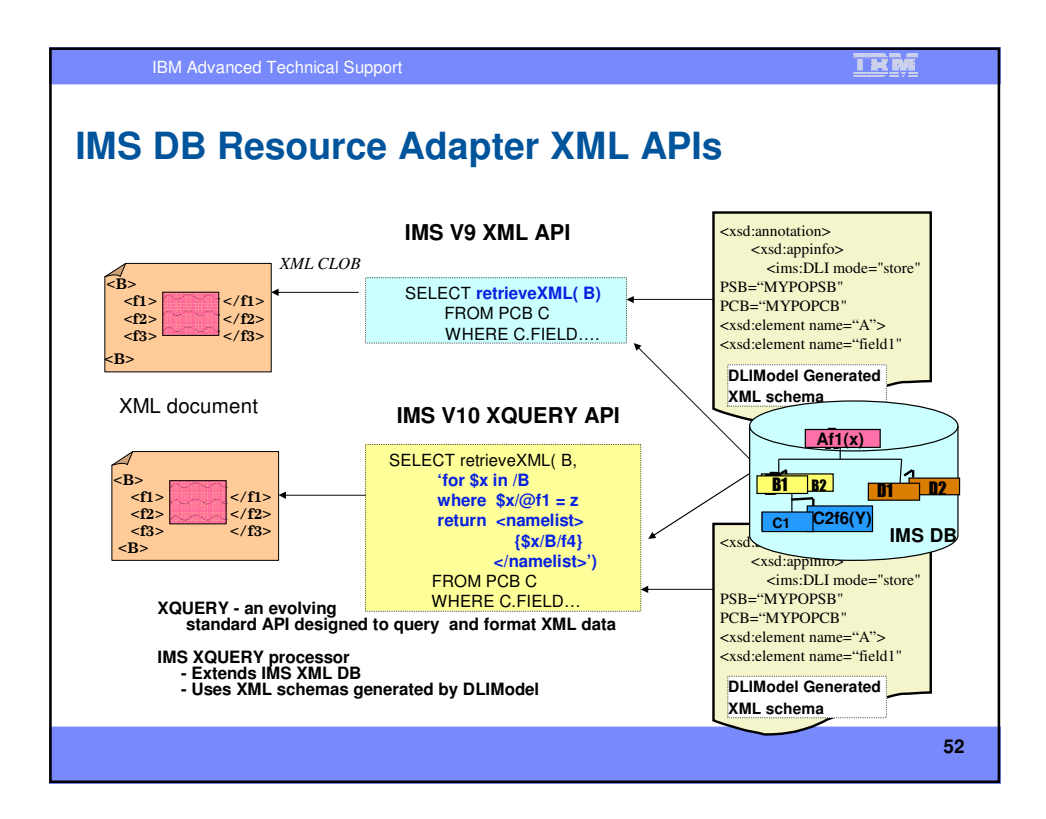

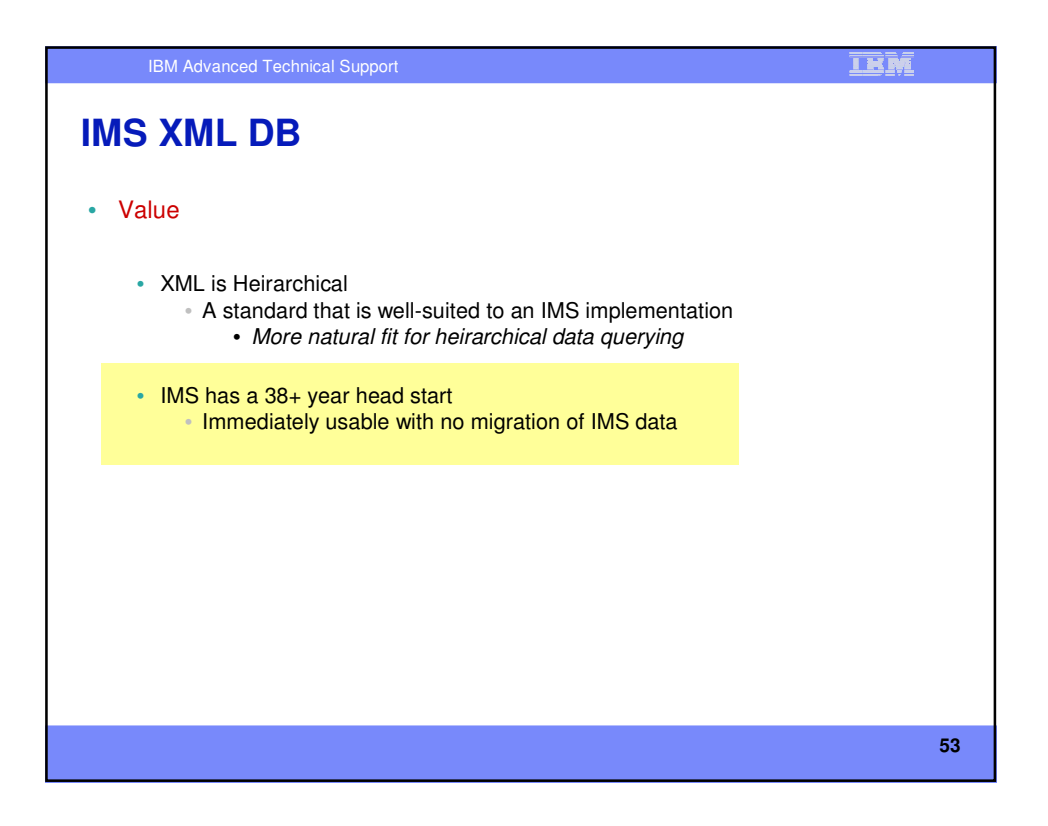

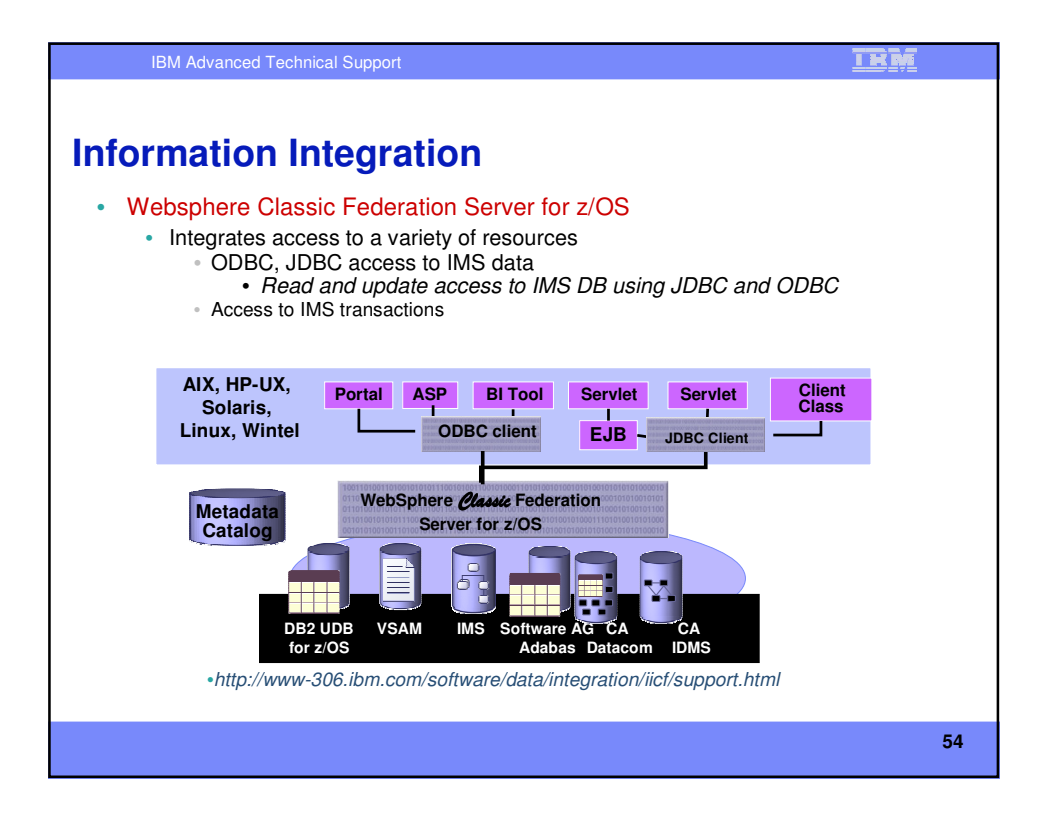

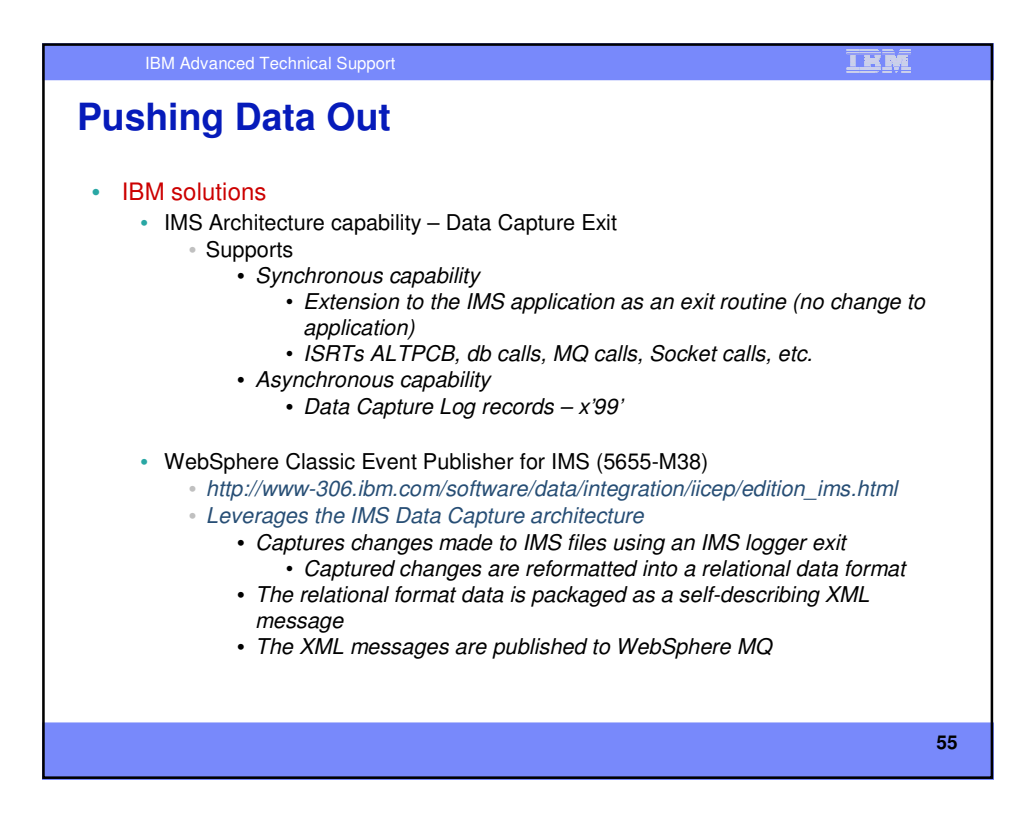

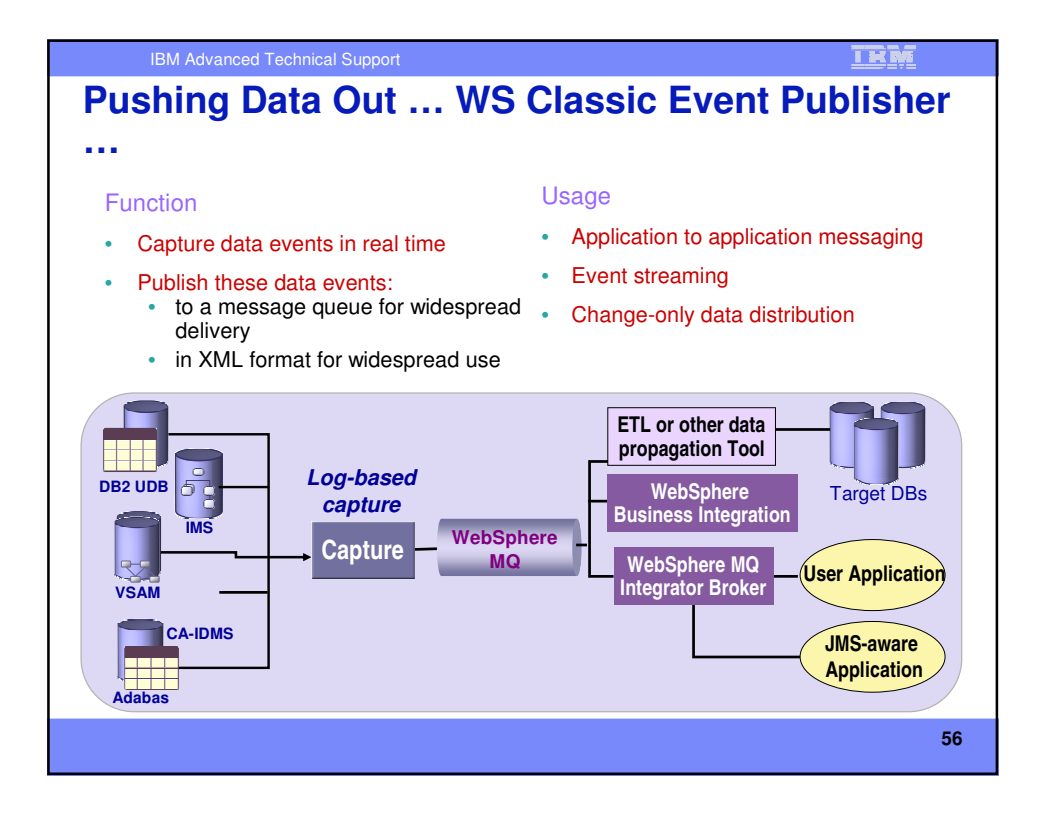

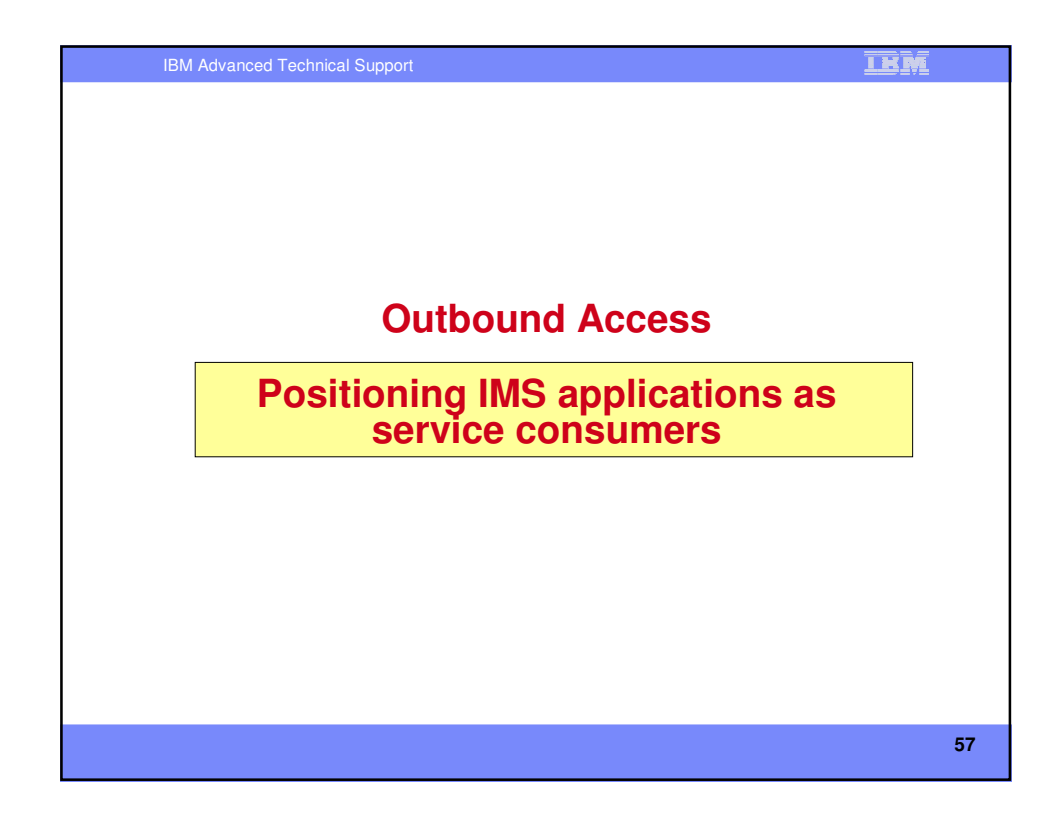

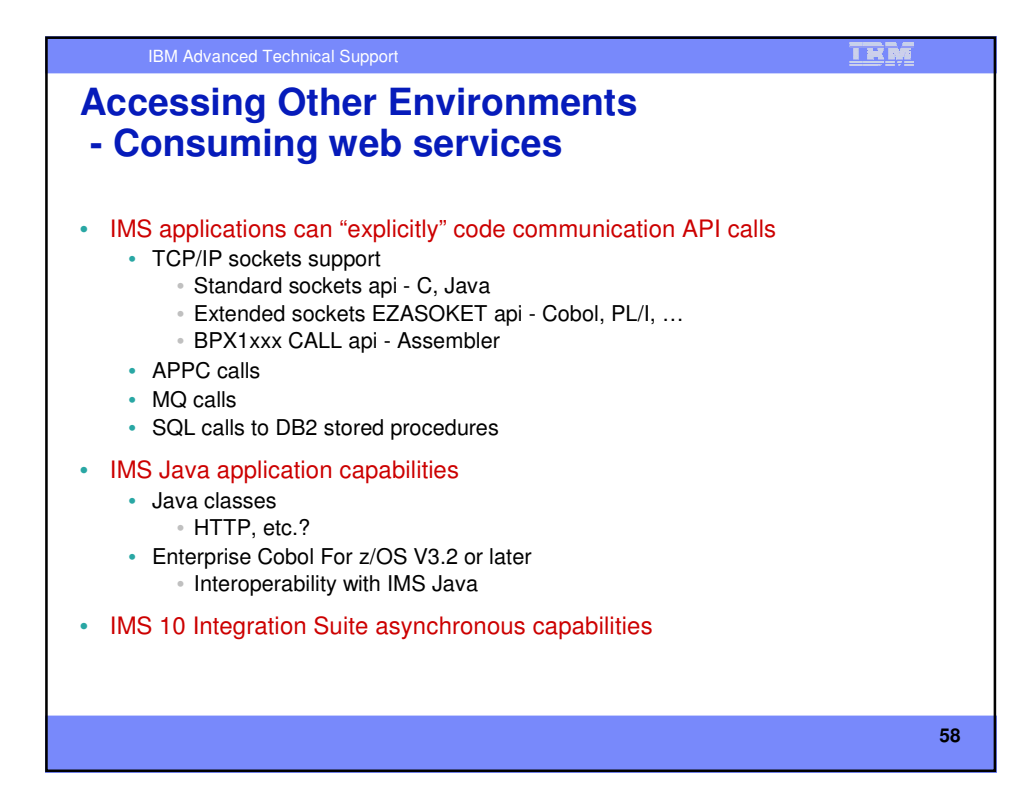

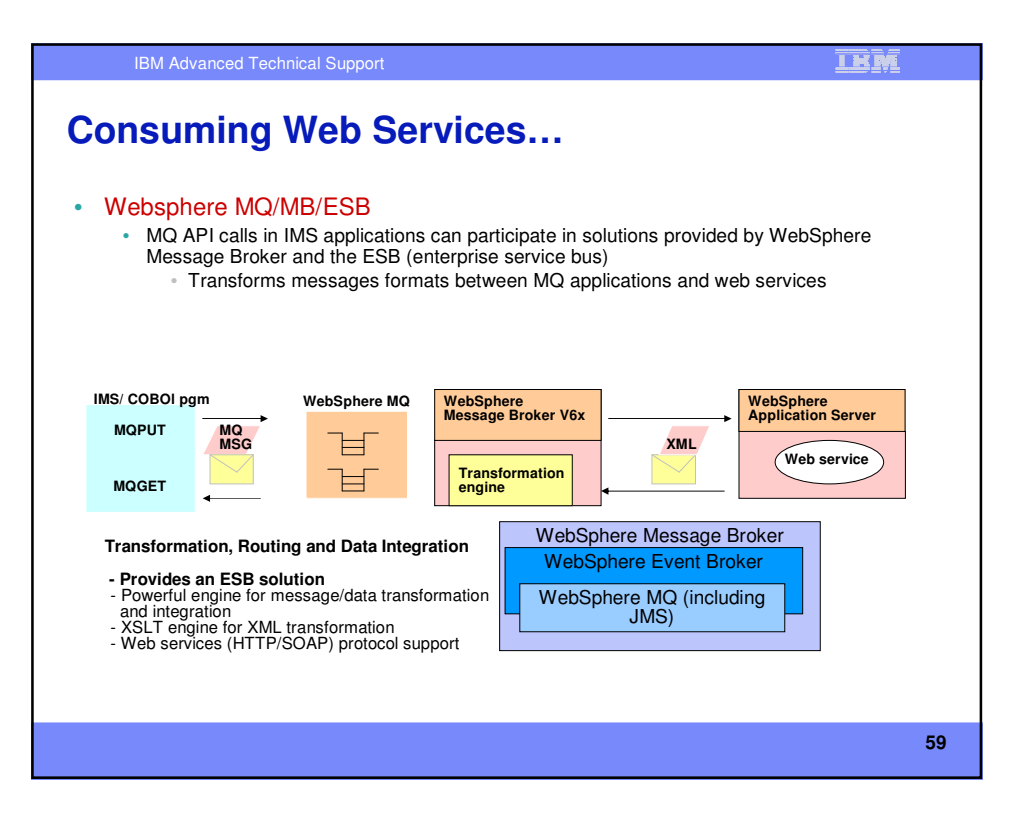

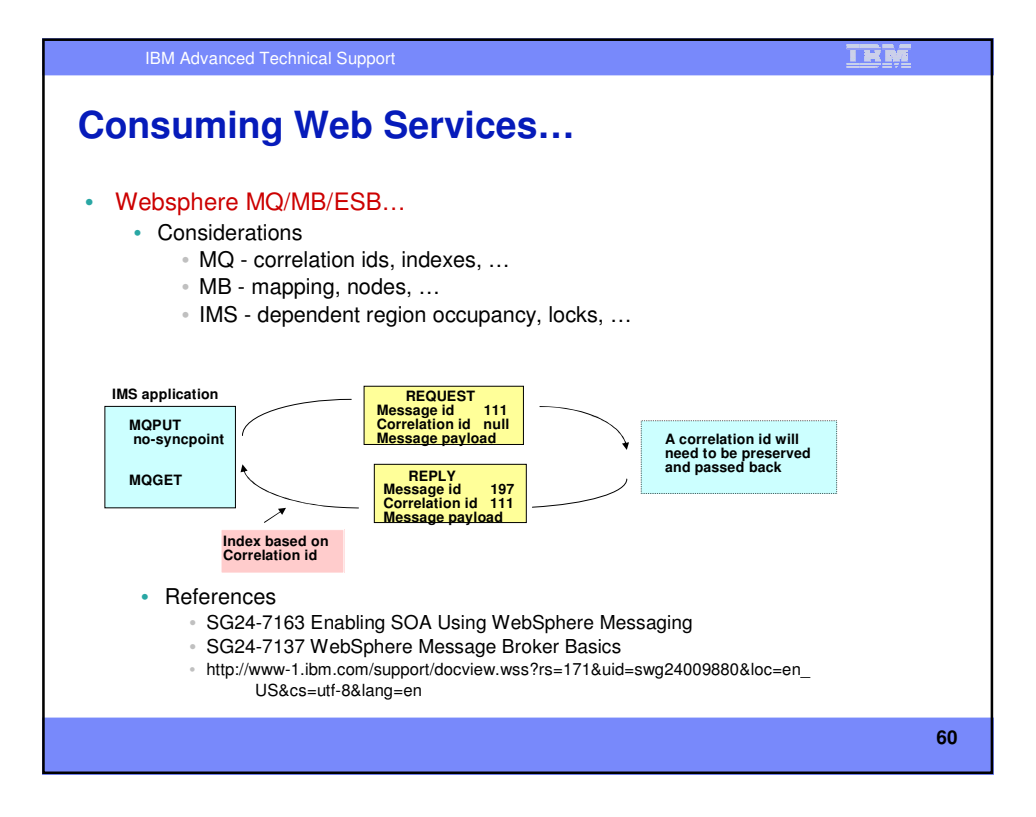

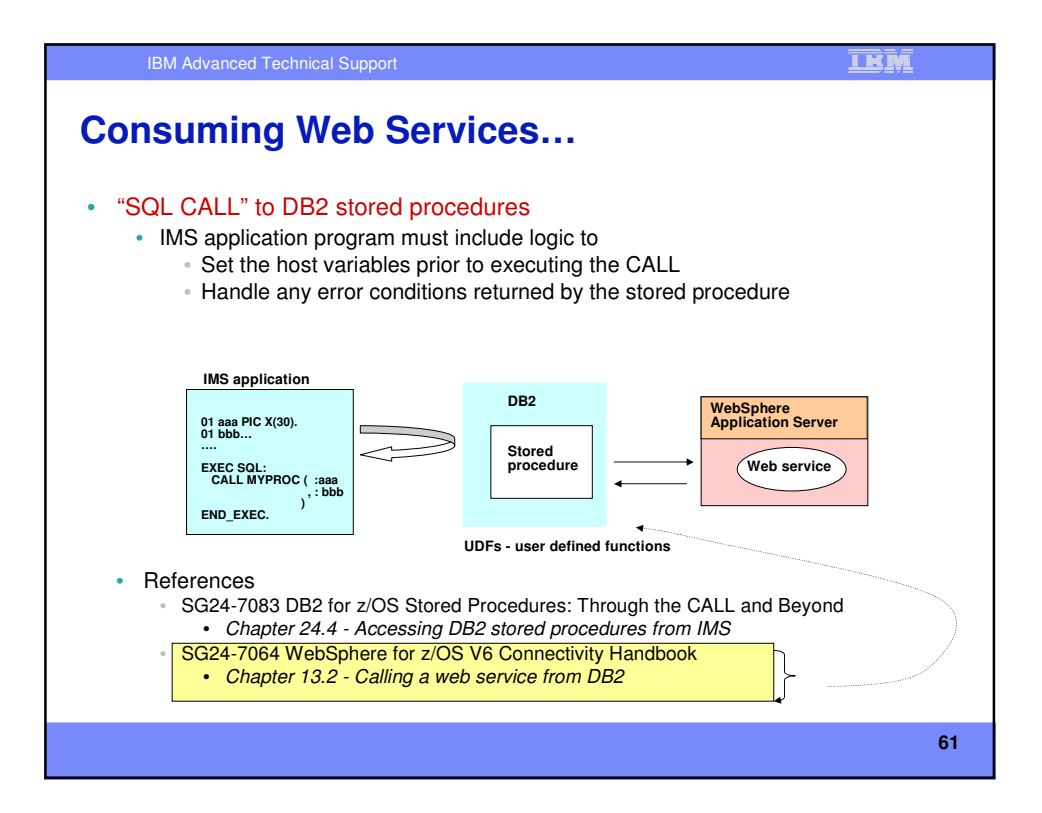

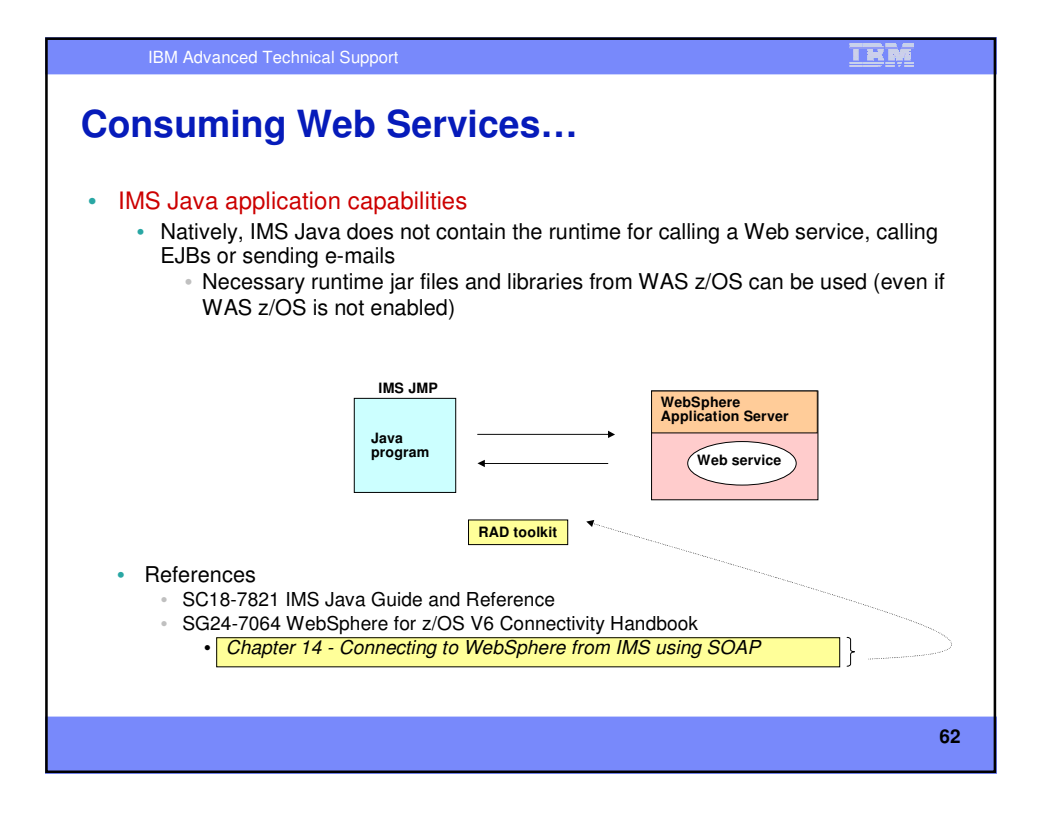

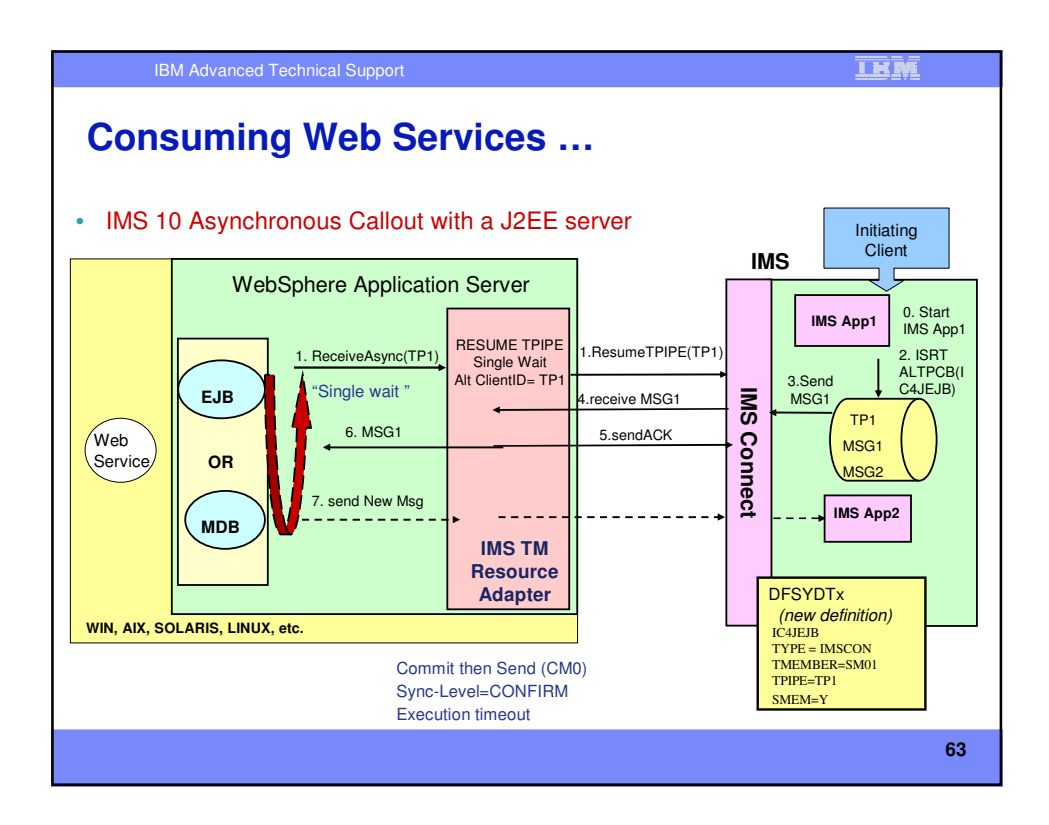

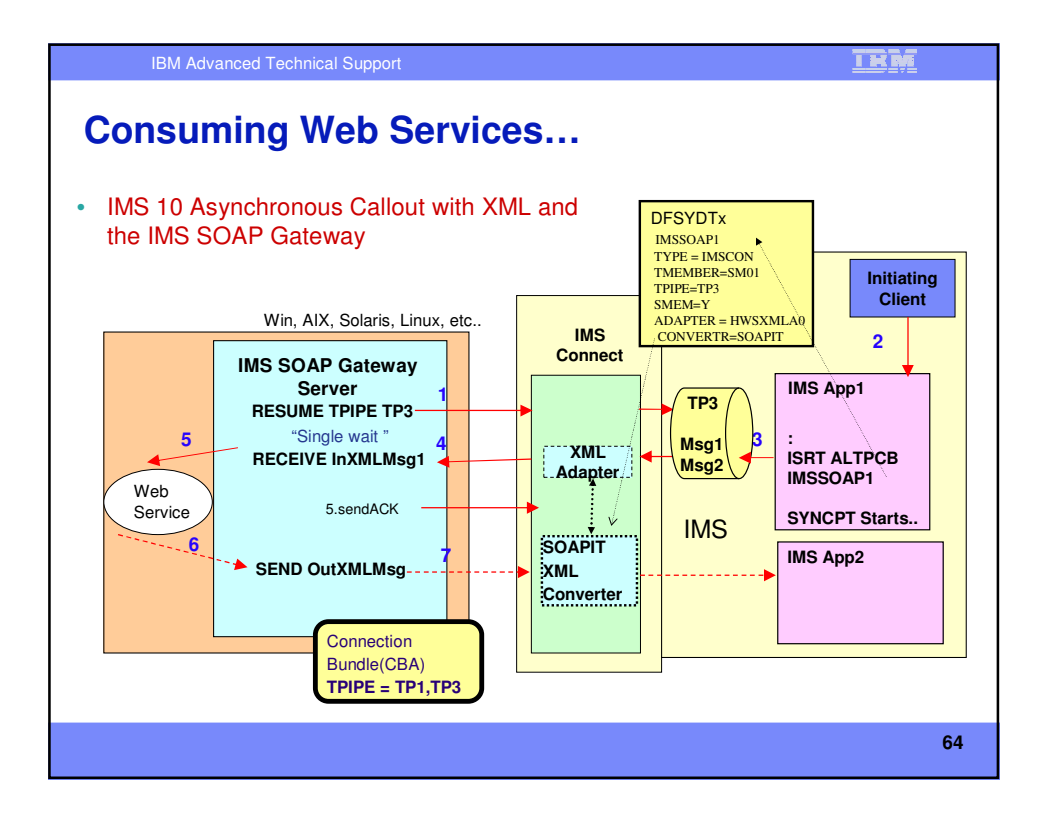

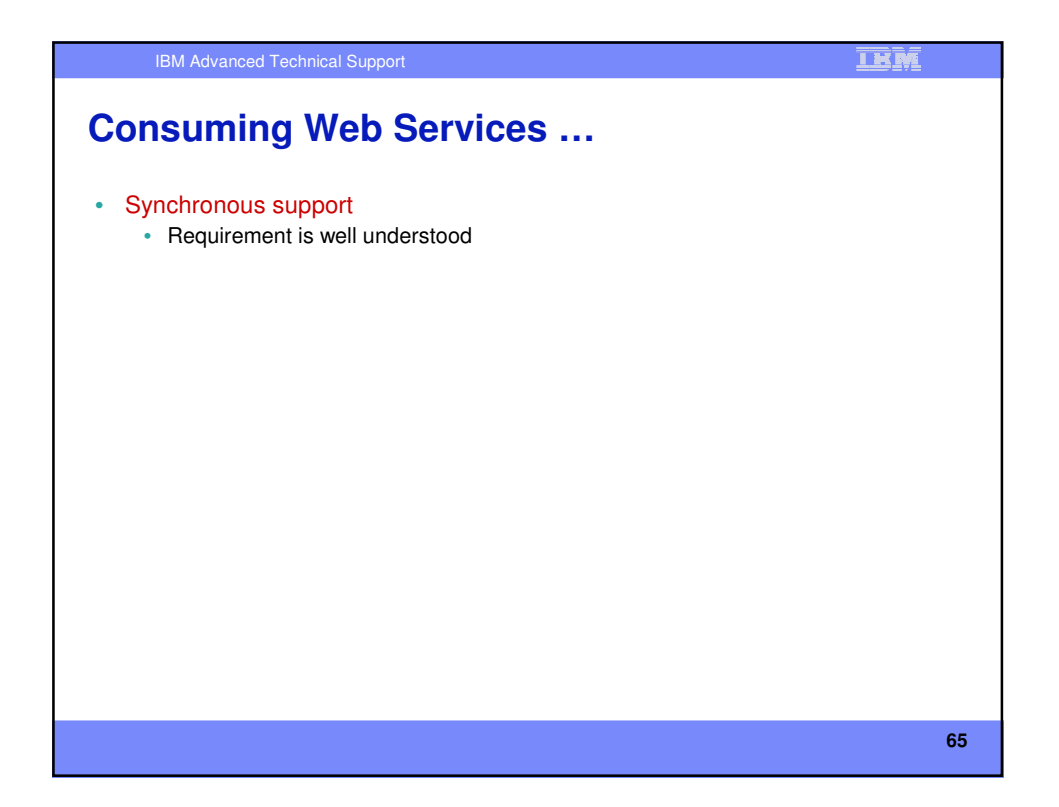

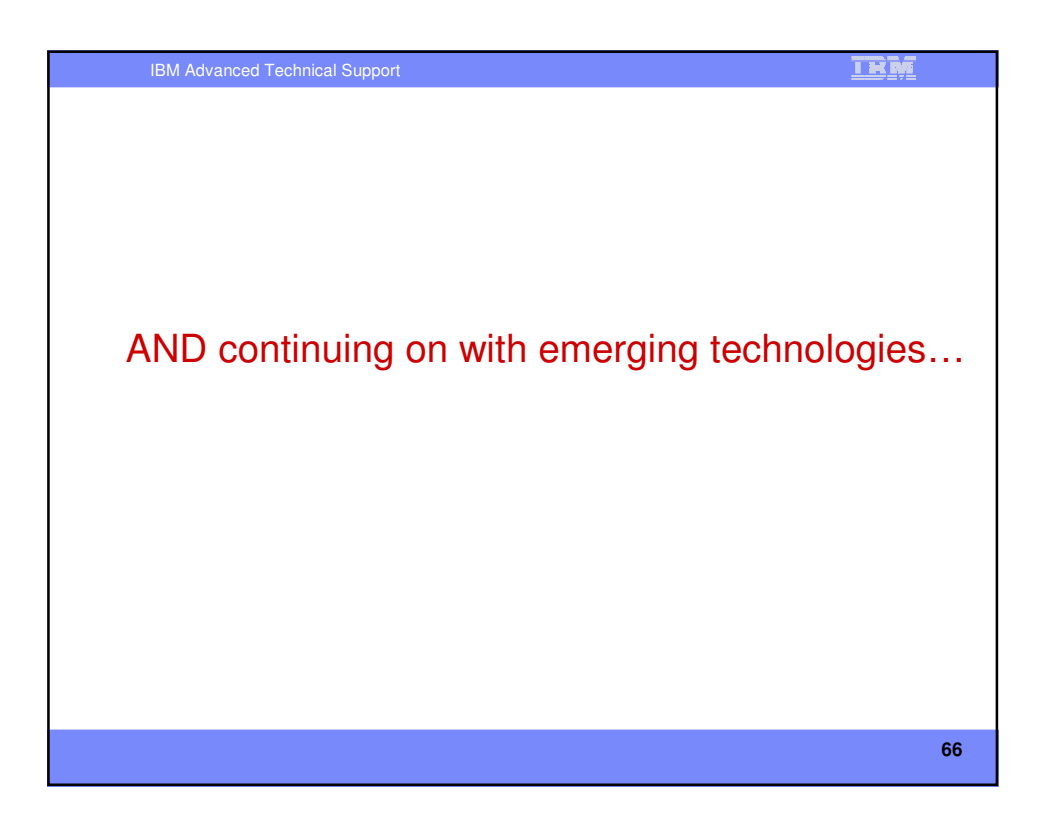

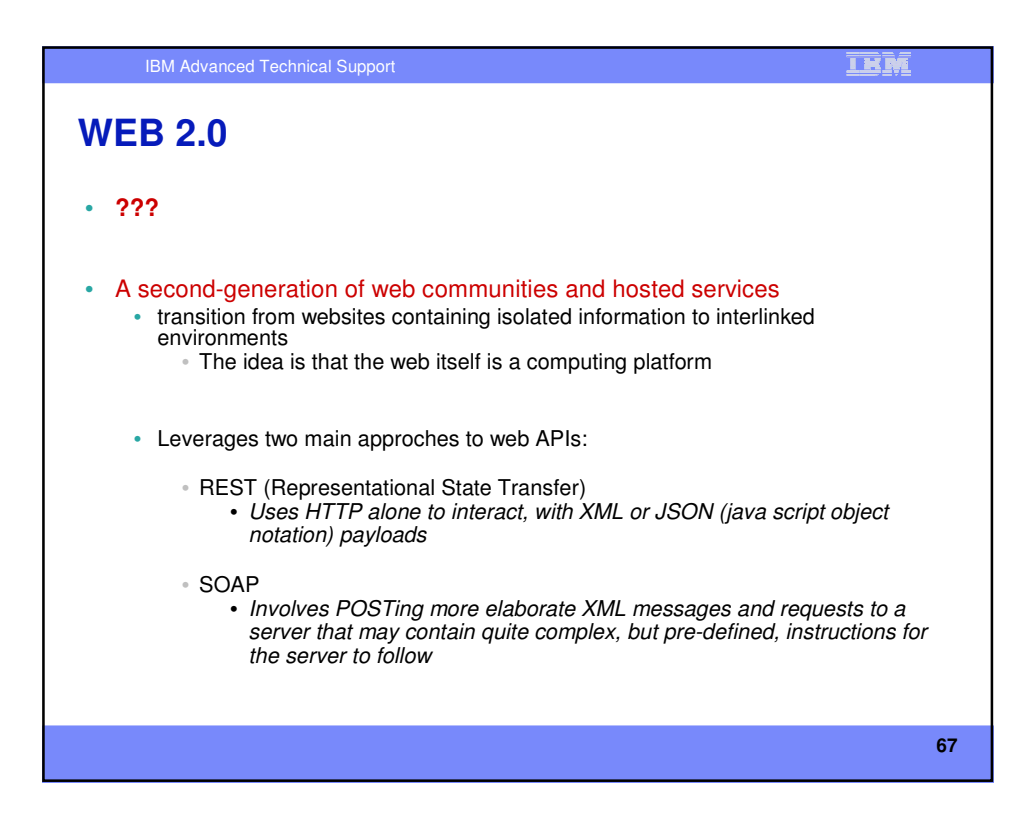

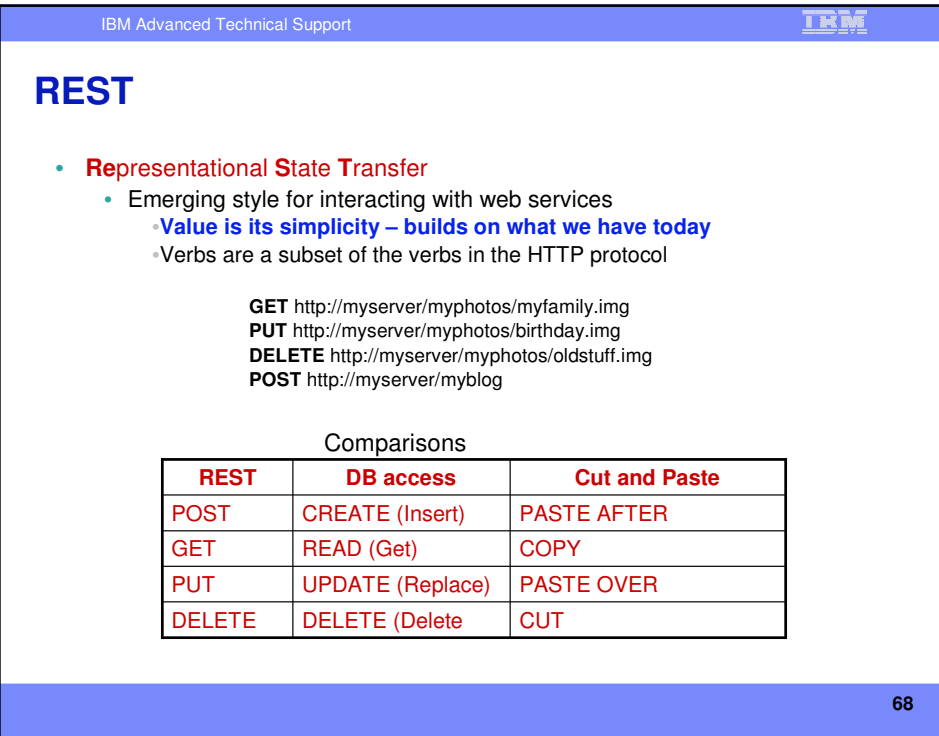

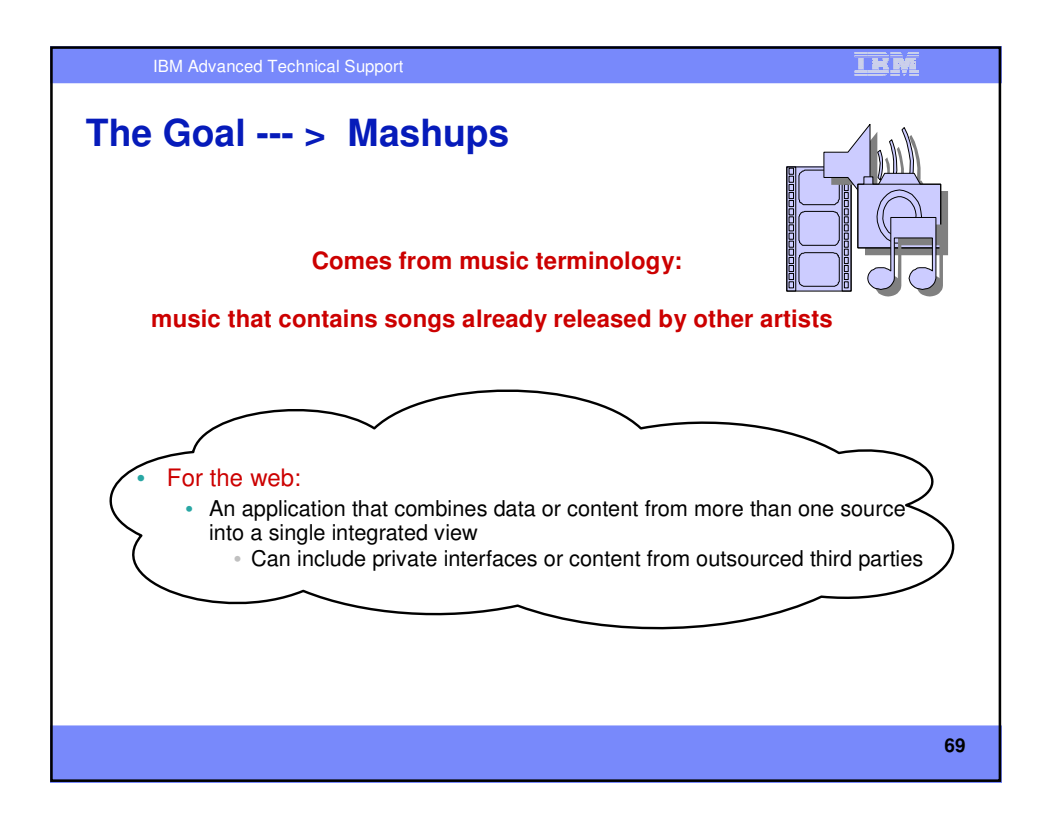

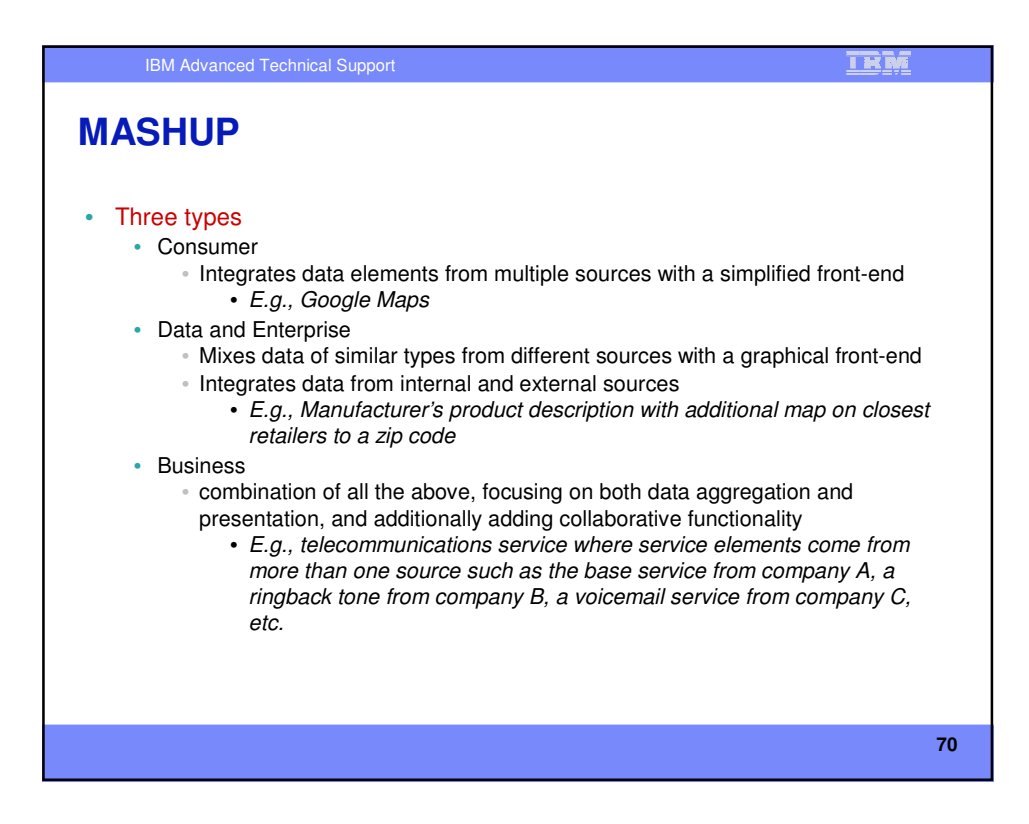

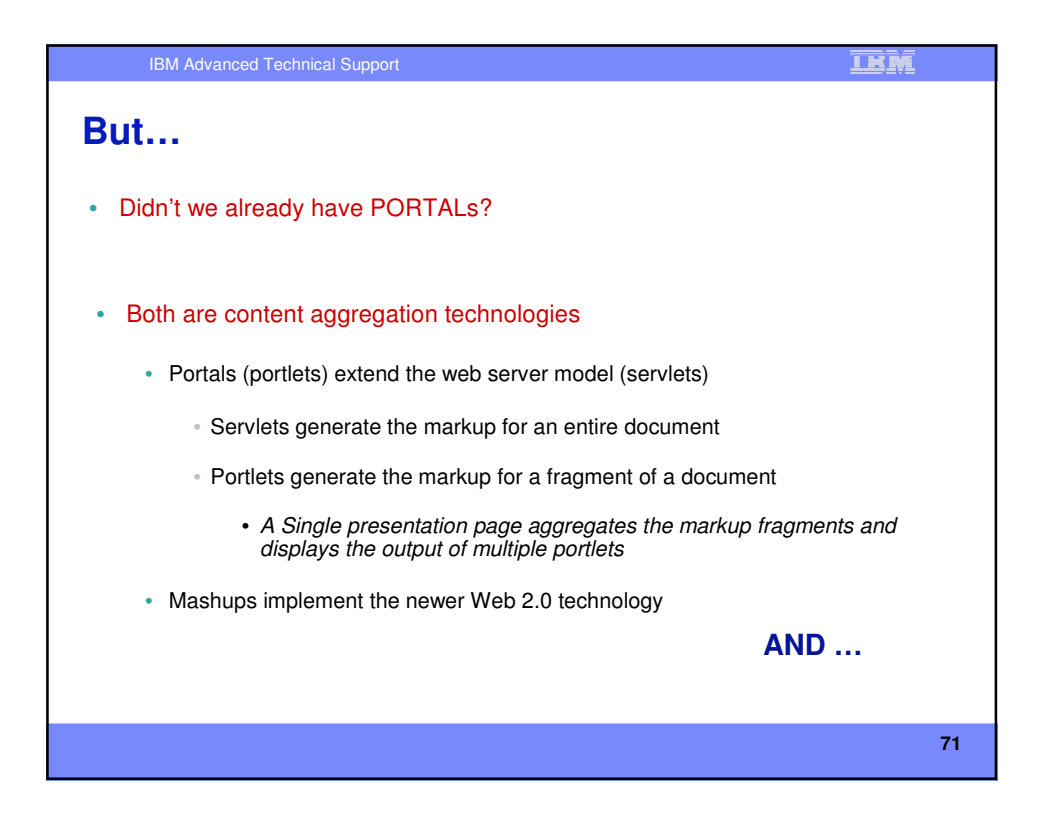

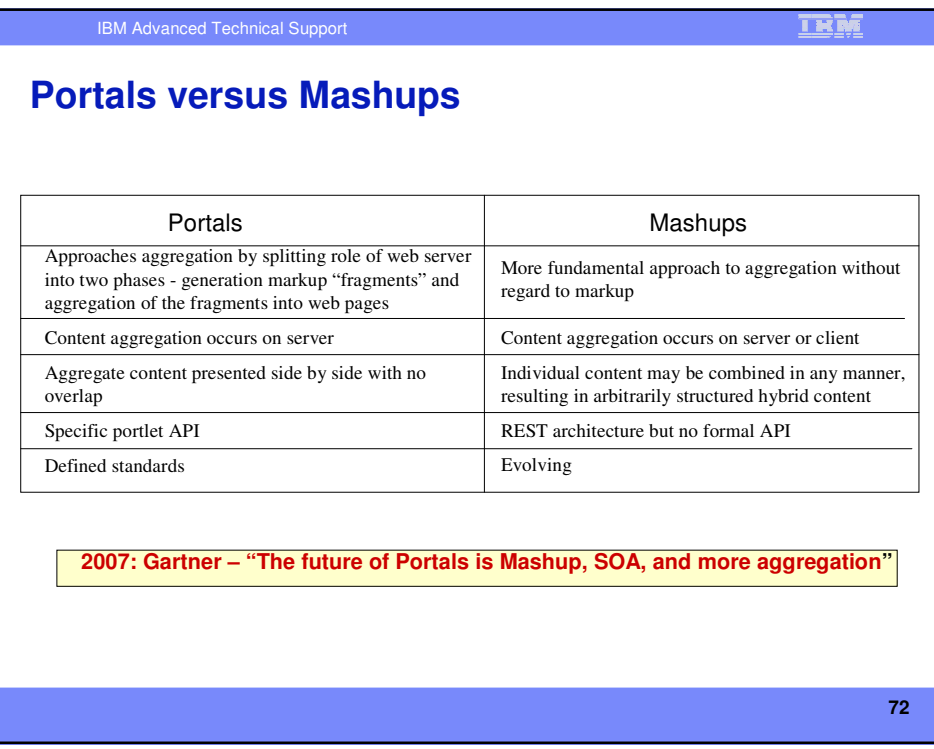

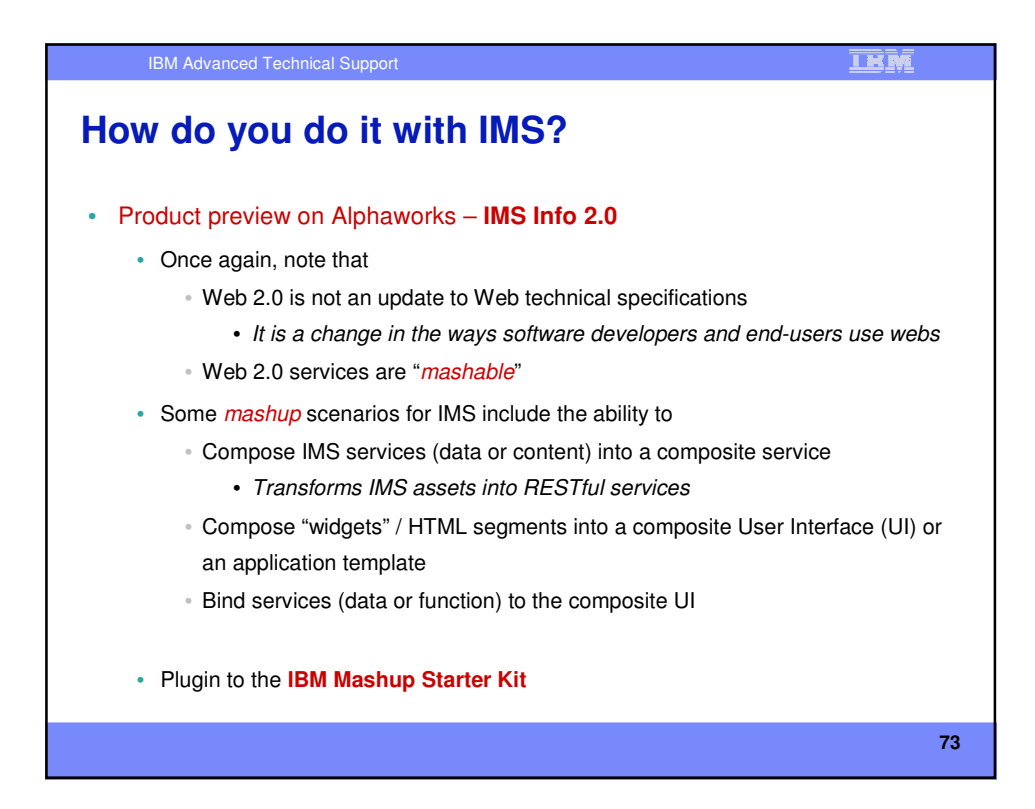

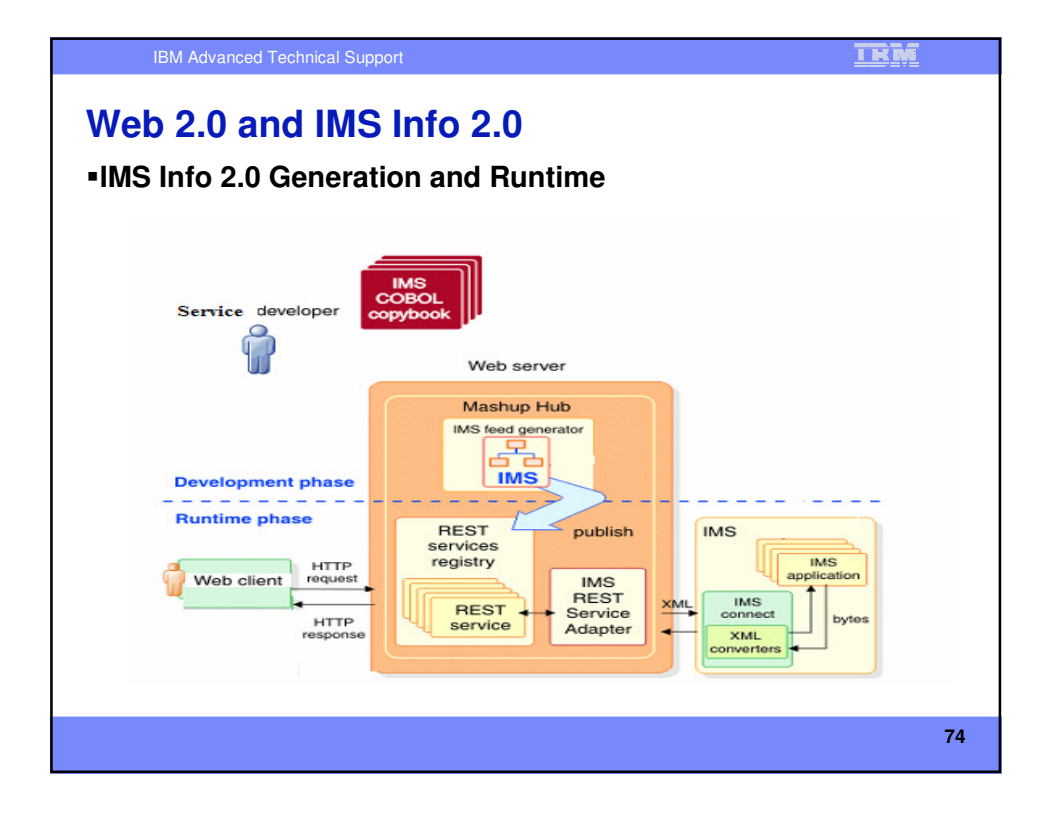

![](_page_37_Figure_0.jpeg)

![](_page_37_Picture_171.jpeg)

![](_page_38_Figure_0.jpeg)